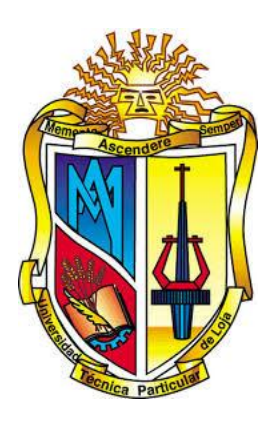

## **UNIVERSIDAD TÉCNICA PARTICULAR DE LOJA**

*La Universidad Católica de Loja*

## ÁREA BIOLÓGICA

### **TITULACIÓN DE BIOQUÍMICO FARMACÉUTICO**

**"Evaluación de la transferencia de** 

**microsatélites SSR's loci provenientes** 

**de otras Rubiáceas a** *Cinchona officinalis* **L"**

### **TRABAJO DE FIN DE TITULACIÓN**

**AUTORAS:** Aranha Trelles, Karen Alejandra

León Piedra, Ana Gabriela

**DIRECTORA:** Armijos González, Rosa Enith, Ing.

### **LOJA – ECUADOR**

**2013**

#### **CERTIFICACIÓN**

Ing.

Rosa Enith Armijos González

#### **DIRECTORA DEL TRABAJO DE FIN DE TITULACIÓN**

Certifica:

Que el presente trabajo, denominado: "Evaluación de la transferencia de microsatélites SSR's loci provenientes de otras Rubiáceas a *Cinchona officinalis* L" realizado por las profesionales en formación: Aranha Trelles Alejandra y León Piedra Ana Gabriela; cumple con los requisitos establecidos en las normas generales para la Graduación en la Universidad Técnica Particular de Loja, tanto en el aspecto de forma como de contenido, por lo cual me permito autorizar su presentación para los fines pertinentes.

Loja, 04 de septiembre de 2013

 f) Ing. Rosa Enith Armijos González CI:1103781199 **DIRECTORA DEL TRABAJO DE FIN DE TITULACIÓN**

#### **DECLARACIÓN DE AUTORÍA Y CESIÓN DE DERECHOS**

"Yo, Karen Alejandra Aranha Trelles y yo, Ana Gabriela León Piedra declaramos ser autoras del presente trabajo y eximimos expresamente a la Universidad Técnica Particular de Loja y a sus representantes legales de posibles reclamos o acciones legales.

Adicionalmente declaramos conocer y aceptar la disposición del Art. 67 del Estatuto Orgánico de la Universidad Técnica Particular de Loja que en su parte pertinente textualmente dice: "Forman parte del patrimonio de la Universidad la propiedad intelectual de investigaciones, trabajos científicos o técnicos y tesis de grado que se realicen a través, o con el apoyo financiero, académico, o institucional (operativo) de la Universidad".

 **f. ………………………… f. ………………………… Karen Alejandra Aranha Trelles Ana Gabriela León Piedra 1104174014 1104665417**

**AUTORAS**

#### **DEDICATORIA**

Dedico el presente trabajo principalmente a Dios, por guiar mi vida y permitirme llegar hasta este momento tan importante de mi formación profesional. A mis padres quienes con su comprensión y principios han guiado mi vida por el camino del bien y del saber, para alcanzar excelentes metas en mi porvenir. A mi mamá por ser la persona que me ha acompañado durante todo mi trayecto estudiantil y de vida, por demostrarme siempre su amor y apoyo incondicional sin importar nuestras diferencias de opiniones. A mi papá quien a pesar de la distancia física siempre ha estado conmigo incondicionalmente, por ser mi ejemplo a seguir y por todos sus consejos y amor. A mis hermanos, los cuales día a día me brindaron su cariño y así fortalecieron mi espíritu para seguir adelante en mi vida y por último a mis amigos y amigas quienes fueron son y serán el complemento indispensable para mi desarrollo como ser humano.

#### **Karen Aranha T.**

Esta tesis se la dedico principalmente a Dios, por darme la oportunidad de vivir, por fortalecer mi corazón e iluminar mi mente y por haber puesto en mi camino a aquellas personas que han sido mi soporte y compañía durante toda mi vida académica.

A mi madre, por su amor, apoyo incondicional, y esfuerzo constante.

A mi abuelita Elvia por su cariño, comprensión y por haber estado conmigo siempre guiando mis pasos.

A mi esposo y mi hija por llenarme de felicidad y por ser mi motivación, inspiración, y el motor que me impulsa a seguir adelante cada día de mi vida.

#### **Ana León P.**

#### **AGRADECIMIENTO**

Agradecemos primeramente a Dios por permitirnos alcanzar nuestras metas.

A la Universidad Técnica Particular de Loja, de manera especial a la Titulación de Bioquímica y Farmacia, por brindarnos los conocimientos teóricos y prácticos que nos hicieron excelentes profesionales.

Al Departamento de Ciencias Naturales por poner a disposición el material necesario para el desarrollo de este proyecto.

A nuestra directora de tesis Ing. Rosa Armijos, por ser nuestra maestra y compartir con nosotras sus sabios conocimientos.

Al Ing. Diego Vélez por su colaboración en la obtención de las muestras y aportes para la redacción del presente trabajo. A la Ing. Verónica Cueva por su paciencia y gran ayuda en la utilización del equipo de secuenciación. Al Ing. Diego Nieto por proporcionarnos sus conocimientos en programas de análisis estadísticos. A la Dra. Isabel Marques por su colaboración en la interpretación de microsatélites, por su gentileza y apoyo a la distancia.

A Wadie Mahauad; un gran amigo y profesional por su colaboración en la redacción del artículo científico y por apoyarnos con sus conocimientos en el campo de la biología celular y molecular.

A todos los docentes del Departamento de Ciencias Naturales, compañeros y pasantes por su apoyo incondicional, en especial a nuestro amigo y compañero Cristian Ogoño.

#### **INDICE DE CONTENIDOS**

 **PÁG**

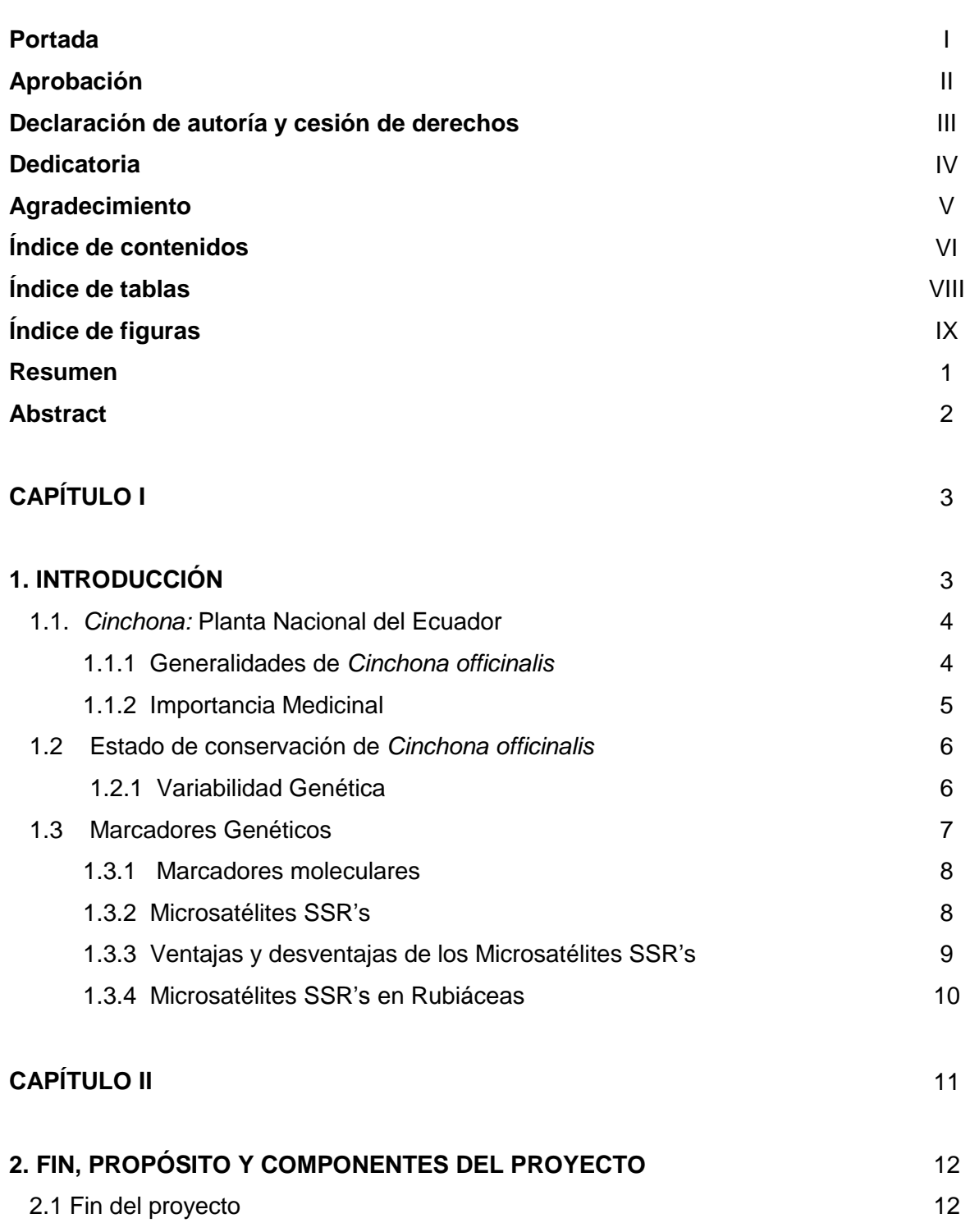

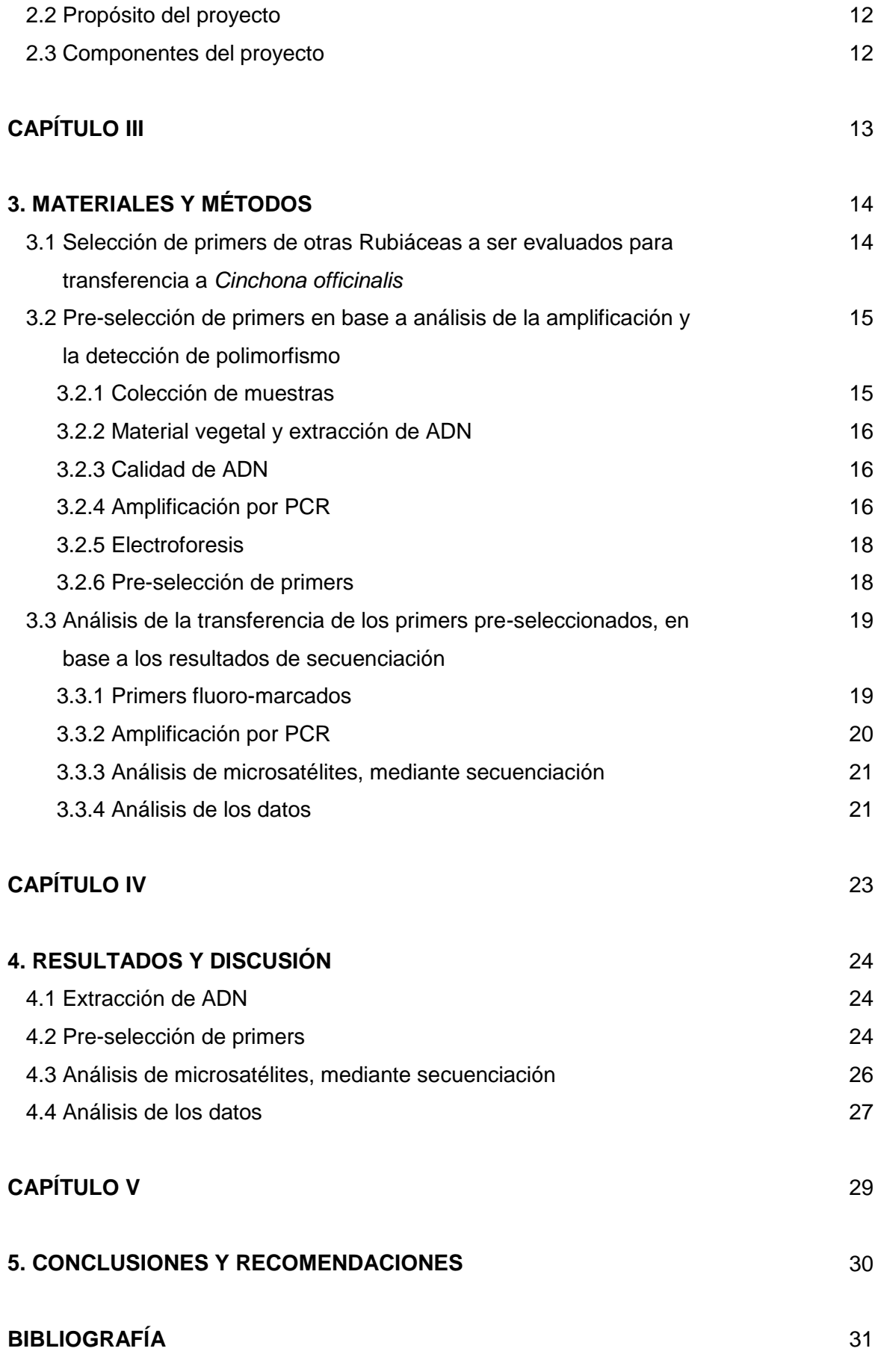

### **Índice de Tablas**

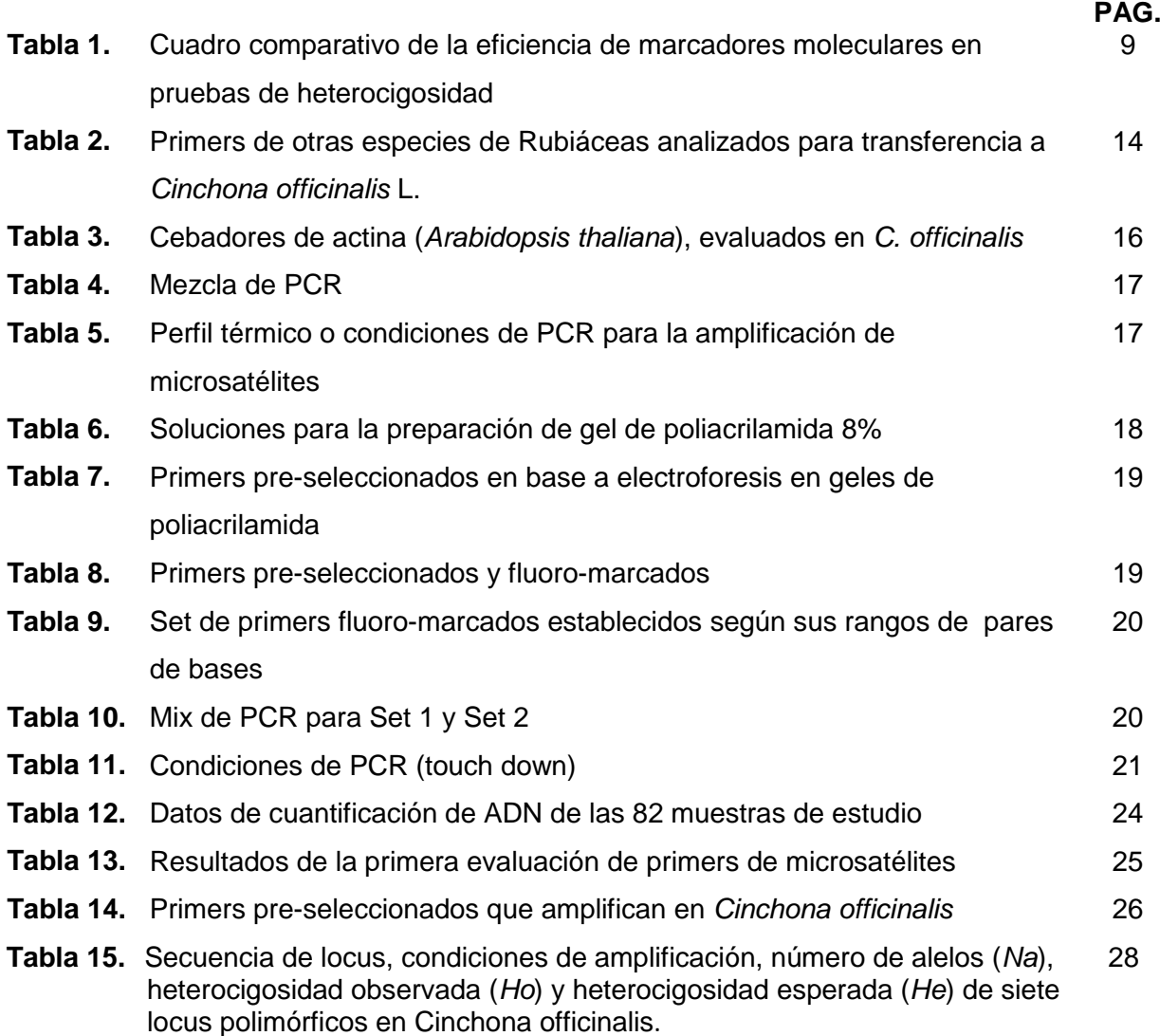

### **Índice de Figuras**

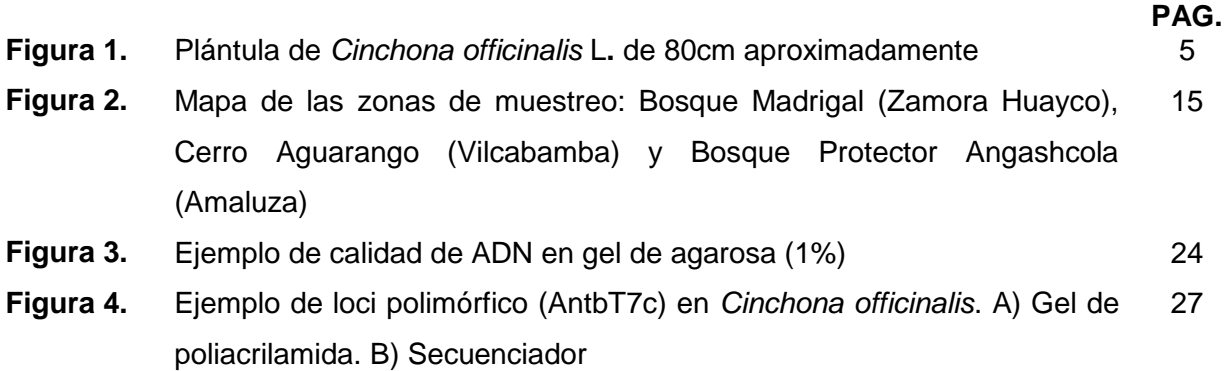

#### **RESUMEN**

*Cinchona officinalis* (Rubiaceae), más conocida como quina gris o cascarilla, es endémica del valle de Loja, al Sur de Ecuador; fue explotada debido a la presencia de un alto contenido de alcaloides y compuestos fenólicos que ayudan a la cura del paludismo; actualmente la trasformación de su hábitat amenaza su permanencia. La importancia de estudiar esta especie radica en que el bajo número de poblaciones naturales están siendo afectadas a causa de la baja regeneración natural y por la transformación de su ecosistema. Por tal motivo el presente trabajo tiene el propósito de evaluar la transferencia de microsatélites de otras Rubiáceas: 8 primers de *Psychotria tenuinervis,* 2 primers de *Coffea arabica,* 8 primers de *Galium catalinense* subespecies *acrispum* y 10 primers de *Antirhea borbónica* a *C.officinalis.* De los 28 primers de microsatélites analizados; siete fueron polimórficos para *C. officinalis* con dos a seis alelos por locus basados en muestras provenientes de 5 poblaciones. Los marcadores descritos en este estudio pueden usarse para establecer la estructura de la población y niveles de variabilidad genética en programas de conservación de *C. officinalis*.

**PALABRAS CLAVE**: Rubiáceas, *Cinchona officinalis*, microsatélites SSR's.

#### **ABSTRACT**

*Cinchona officinalis* (Rubiaceae), better known as gray bark or husk, is endemic from the Loja Valley, south of Ecuador. It was exploited due to its high content of alkaloids and phenolic compounds that help to cure malaria. Nowadays, the transformation of its habitat threatens its survival. The importance of studying this species lies in that the low number of natural populations is being affected due to low natural regeneration and the transformation of its ecosystem. For this reason, the purpose of the present work aims to evaluate the transfer of microsatellites from other Rubiaceaes: 8 *Psychotria tenuinervis* primers, 2 *Coffea arabica* primers, 8 *Galium catalinense* subspecies *acrispum* primers, and 10 *Antirhea bourbon* primers to *C.officinalis*. Seven out of 28 microsatellite primers tested were polymorphic for *C. officinalis* with two to six alleles per locus based on samples from five populations. The markers described in this study may be used to delineate the population structure and levels of genetic variability in conservational programs for *C. officinalis*.

**KEYWORDS**: Rubiaceaes, *Cinchona officinalis*, SSR's.

# **CAPÍTULO I INTRODUCCIÓN**

#### **1. Introducción**

#### **1.1.** *Cinchona***: Planta Nacional del Ecuador**

La *Cinchona*, como planta nacional del Ecuador, simbolizó el origen histórico del "Árbol de la Vida", al propio tiempo que representó al trópico ecuatoriano. La cascarilla, "quina", fue considerada como uno de los principales productos forestales del Ecuador; siendo económicamente importante desde el punto de vista medicinal. La región sur de Ecuador es el hogar de muchas plantas útiles que han dado prosperidad a la región y que han sido introducidas o comercializadas en otras partes del mundo durante los siglos XVI al XX. La planta de la zona que, sin duda alguna, representó la contribución más importante para la humanidad es el árbol de la cascarilla. La provincia de Loja, en Ecuador, fue la primera en adquirir fama como la más importante fuente de *Cinchona.* Los primeros ejemplares conocidos fueron los de la provincia de Loja, a los que el fundador de nomenclatura botánica, Carlos Linneo, denominó científicamente *Cinchona officinalis* (Acosta-Solís, 1947; Madsen, 2002).

#### **1.1.1. Generalidades de** *Cinchona officinalis*

Según Garmendia (2005) y, Anderson y Taylor (1994), *Cinchona officinalis* L. (Rubiácea) es endémica del valle de Loja, Ecuador. Sin embargo, la ocurrencia de esta especie es registrada también en Colombia y Perú a lo largo de la cordillera oriental y central de los Andes en los bosques montanos, desde los 2800 hasta los 3100 m s.n.m. (Missouri Botanical Garden, Colección Herbario FMB, Instituto de Ciencias Naturales, 2013; McComb, 1946). *C. officinalis* es un árbol que alcanza los 16 m de altura y se caracteriza por tener hojas coriáceas, proporcionalmente angostas (1,8 a 2,7 cm de largo y ancho), totalmente glabras en ambos lados (Fig. 1), y por tener un fruto con endocarpio leñoso grueso. Las flores son rosadas o púrpuras, con una corola tubular de 8-13 mm de longitud (Andersson y Taylor, 1994).

*C.officinalis* no conforma bosques monoespecíficos continuos, sino se distribuyen en "manchas" a diferentes altitudes y está asociada a otras especies que son usadas para detectar su presencia (Acosta-Solís, 1947; Anderson, 1999). Actualmente, pueden encontrarse individuos aislados en potreros adehesados, formando grupos numerosos de arbustos grandes y rebrotes vegetativos, distanciados unos de otros, ubicados en pendientes pronunciadas, con marcada xericidad y en suelos con poca cantidad de materia orgánica (Garmendia, 2005).

**Figura 1. Plántula de** *Cinchona officinalis* **L. de 80cm aproximadamente.**

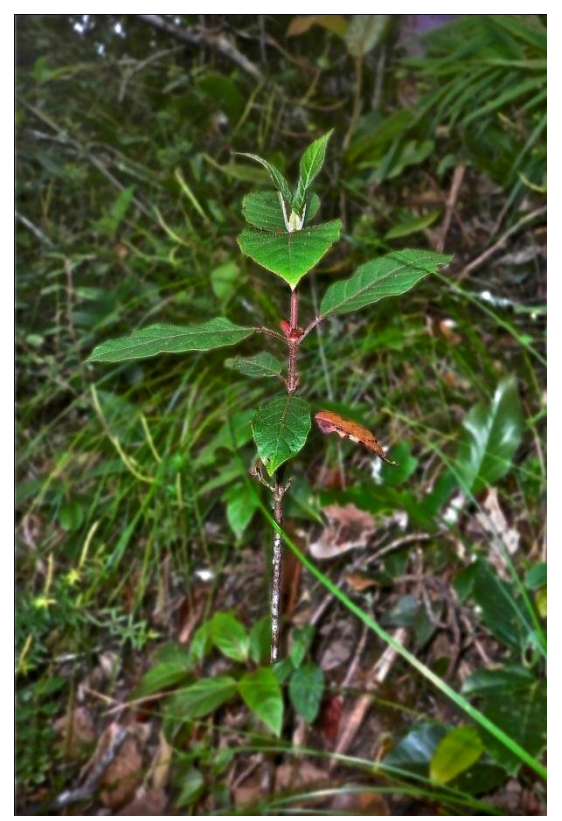

 **Fuente:** Autoras (14-04-2013)

#### **1.1.2 Importancia Medicinal**

Los alcaloides del género *Cinchona* más conocidos y estudiados son cuatro: cinchonina, cinchonidina, quinidina y quinina, éste último el más importante antimalárico extraído de la corteza de *Cinchona officinalis* (Druilhe, et al. 2008). El mecanismo por el cual los alcaloides de la quinina previenen la infección por malaria en seres humanos radica en su capacidad de inhibir el crecimiento y la reproducción de las diversas especies de *Plasmodium* (protozoarios causantes de la malaria). Se concentra en los glóbulos rojos e interfiere en la síntesis de glucosa y proteínas de los plasmodios, sin embargo no mata los parásitos, es decir que la quinina no cura la enfermedad pero controla la fiebre y otros síntomas (Botero y Restrepo, 2005; Cuvi, 2009).

Según Acosta-Solís (1947); la cascarilla contribuyó medicinalmente durante más de dos siglos a las industrias de Europa y América principalmente. Debido a esto, la cascarilla fue considerada como una de las plantas que ha transformado la historia de la humanidad por su éxito en la lucha contra la malaria (Hobhouse, 1897).

Posteriormente en la década de los 90 la síntesis química de la quinina produjo que la cascarilla quede farmacológicamente en el olvido (Madsen, 2002). Además fue reemplazada por otros medicamentos más eficientes para la cura contra el paludismo como la "artemisia" (Ferreira, 2004). Pese a esto la cascarilla tiene un nuevo uso en el mercado como gin tonic; la quinina da el sabor amargo a este tónico que ha conquistado el mercado de bebidas gaseosas, especialmente en Europa y Estados Unidos (Leffingwell, 2003; Ulloa, 2006).

#### **1.2. Estado de conservación de** *Cinchona officinalis*

Las propiedades medicinales de *C. officinalis* hizo que las poblaciones de la provincia de Loja fueran sobre-explotadas desde el siglo XVIII hasta el siglo XIX. Sin embargo actividades como la agricultura, ganadería y deforestación, han tenido un impacto mucho más significativo en la destrucción de su hábitat que la propia cosecha de la corteza (Madsen, 2002). Otras especies de Cinchona comparten la misma historia de sobreexplotación debido a sus propiedades medicinales como: *C. calisaya* en Bolivia y Perú, *C. pitayensis* y *C. lancifolia* en Colombia (Cuvi, 2009).

Según Espinosa (datos no publicados) el hábitat potencial de *C. officinalis* en la provincia de Loja abarca un área de 9.836 km<sup>2</sup>, de los cuales el 78,45% del hábitat se ha perdido y solo el 17,88% se encuentra protegido dentro del Sistema Nacional de Áreas Protegidas (Parque Nacional Podocarpus y Yacuri). Posiblemente la reducción del hábitat de *C. officinali*s esté afectando la germinación y reclutamiento de individuos en las poblaciones remanentes (Lovejoy, 1997, Wilson y Peter, 1988). El futuro de esta especie en Ecuador es incierto, ya que el país posee la mayor tasa de deforestación de la región (FAO, 2010) y son urgentes los esfuerzos para la conservación eficiente de esta especie.

#### **1.2.1 Variabilidad Genética**

La variabilidad genética se refiere a la variación en el material [genético](http://es.wikipedia.org/wiki/Gen) de las poblaciones. Los individuos de una misma población no son idénticos; si bien, son reconocibles como pertenecientes a la misma especie, existen muchas diferencias en su forma, función y comportamiento (Frankham, Ballou y Briscoe, 2002). La diversidad genética de una especie puede estudiarse tanto a nivel de individuo (dada por la frecuencia relativa de los alelos) como en términos poblacionales, definida por el tipo y frecuencia de los alelos en una población y entre poblaciones, para conformar así su estructura genética (Aguilar, 2007).

La variación genética dentro de las poblaciones se puede medir como la frecuencia de individuos de la población que son heterocigotos para un locus o como el número de alelos distintos presentes en el conjunto de genes de la población (Klug, Cummings y Spencer, 2006). Cuando existen varios alelos para un [gen](http://es.wikipedia.org/wiki/Gen) o [locus](http://es.wikipedia.org/wiki/Locus) dado, se dice que la población es [polimórfica](http://es.wikipedia.org/wiki/Polimorfismo_gen%C3%A9tico) con respecto a ese gen o locus. Cuando dicha variación no existe se dice que la población es monomórfica con respecto a ese gen o locus, es decir, todo individuo es homocigoto para el mismo alelo, por tanto, no existe diversidad genética (Frankham, *et al*. 2002).

Los programas de conservación utilizan a menudo información acerca de la estructura o diversidad genética para establecer prioridades y estrategias de manejo. El estudio de la variación dentro y entre poblaciones ayuda en la definición de unidades de conservación y se convierte en un elemento importante para la toma de decisiones para la protección de la biodiversidad (Levitus, Echenique, Rubinstein, Hopp y Mroginski, 2010; Rocha y Gasca, 2007). Para determinar niveles de variación genética entre organismos de una especie o entre diferentes niveles taxonómicos, los marcadores genéticos constituyen poderosas herramientas (Rentaría, 2007).

Existen diversos estudios de análisis de variabilidad genética, por ejemplo los realizados por: Collevatti, *et al.* (2008); Feliciano, *et al.* (2009) y Litrico, *et al*. (2004) en los que se utilizaron marcadores moleculares para análisis de diversidad genética y estructura genética poblacional estableciendo estrategias de conservación especialmente en especies con bajo número de poblaciones y en peligro de extinción.

#### **1.3 Marcadores Genéticos**

La caracterización e identificación tradicional de variedades se ha basado en el empleo de caracteres morfológicos y/o agronómicos. No obstante, el uso de marcadores morfológicos en las plantas tiene muchos limitantes, pues su expresión puede estar sujeta a factores ambientales o fenológicos. Por otro lado, los marcadores bioquímicos presentan ciertas desventajas para detectar todas las posibles diferencias a nivel de ADN debido a su bajo nivel de polimorfismo al presentar pocos alelos por locus (Becerra y Paredes, 1999; Valdés, *et al*. 2010).

Gracias a los avances en la biología molecular se han desarrollado métodos de identificación y caracterización basados en el uso de marcadores moleculares que superan en gran parte las limitaciones de los métodos tradicionales. Según Phillips, Rodríguez y Fritz (1995) y, Powell (1992), estos marcadores moleculares son:

- 1. Fenotípicamente neutros
- 2. Presentan mayor segregación o polimorfismo en comparación a los morfológicos
- 3. Pueden ser evaluados a partir de plántulas
- 4. Son aplicables a cualquier tipo de material vegetal
- 5. Son independientes de la época del año en que se realiza el análisis
- 6. Permiten la identificación correcta de la variedad sin necesidad de muchos caracteres, y;
- 7. Están libres de los efectos epistáticos (Phillips, Rodríguez y Fritz, 1995; Powell, 1992).

#### **1.3.1 Marcadores Moleculares**

Los marcadores moleculares se distinguen por su capacidad de detectar polimorfismos en loci únicos o múltiples y pueden ser de tipo dominante o codominate (Anthony, Quirós, Etienne, Lashermes y Bertrand, 1999; Zietkiewicz, Rafalski y Labuda, 1994). Existen varios tipos de marcadores moleculares, basados en ADN como los RFLP's, RAPD's, VNTR's, AFLP's y SSR's. Éstos últimos constituyen una nueva e invaluable herramienta para garantizar y respaldar los programas de mejoramiento y conservación genética forestal (Becerra y Paredes, 1999; Rojas, Murillo, Araya, Aguilar y Rocha, 2007).

Es importante mencionar que algunos autores han utilizado de manera simultánea varios tipos de marcadores en estudios de variabilidad genética con el fin de establecer ventajas entre los métodos moleculares o ratificar los resultados obtenidos con diferentes tipos de marcadores, como los SSR (Awasthi, *et al*. 2004; Bruneau, Simon, Starr y Drouin, 2005; Ducarme, 2005).

#### **1.3.2 Microsatélites SSR's**

Son secuencias simples repetidas formadas de 1 a 4 pares de bases, por ejemplo mononucleótidos (TT), dinucleótidos (AT), o tetranucleótidos (AAGG) (Rentaría, 2007). Estos loci se encuentran en regiones codificantes y no codificantes del ADN y es probable se formen por eventos de rompimiento de las cadenas de ADN durante la replicación por lo que generan valores superiores al 90% de polimorfismo, se caracterizan por reconocer un alto número de alelos, son codominates (por lo que la heterocigosis puede ser identificada confiablemente), presentan altas tasas de mutación (lo que permite diferenciar individuos estrechamente emparentados) (Glaubitz y Moran, 2000; Schlötterer y Pembertom, 1994; Zhang, 2004).

Los microsatélites SSR's han sido detectados en múltiples grupos de plantas y animales, y han sido utilizados fundamentalmente para estudios de variación genética intra e interespecífica, estudios de ligamiento genético y mapeo físico en plantas, estudios poblacionales y para la identificación de variedades (Azofeifa-Delgado, 2006; Eduars, Civetello, Hammond y Caskey, 1991). Para trabajar con SSR's es necesario conocer la secuencia de la región a analizar para contar con primers específicos que amplifiquen la región repetitiva (el microsatélite) responsable de la variación observada homóloga para diferentes especies e incluso géneros (Golstein, *et al.* 1996).

#### **1.3.3 Ventajas y desventajas de los Microsatélites SSR's**

Los microsatélites han tomado ventaja sobre otros marcadores genéticos como los AFLP's, RAPD's, RFLP's (Tabla 1) debido a que: 1) tienen el más alto grado de detección de polimorfismo; y 2) segregan de manera mendeliana y son codominantes, es decir, expresan dos o más alelos diferentes en un mismo genotipo ya que ningún alelo es dominante o recesivo, por lo tanto son capaces de diferenciar individuos heterocigotos (Golstein y Pollok, 1994; Levitus, *et al*. 2010). Además la presencia de un solo locus genético por microsatélite hace que la lectura de las bandas sea clara y fácil de interpretar y son selectivamente neutros (Vendramin, Lelli, Rosi y Morgante, 1996).

Entre sus desventajas se debe señalar la necesidad del uso de la secuenciación, así como de geles de alta resolución (Powell et al, 1996). Otro inconveniente de los SSR's es que éstos deben ser aislados cada vez que las especies van a ser examinadas por primera vez (Zane, Bargelloni y Patarnello, 2002).

| en pruebas de heterocigosidad      |             |               |             |             |             |  |  |  |  |
|------------------------------------|-------------|---------------|-------------|-------------|-------------|--|--|--|--|
| Característica                     | <b>RFLP</b> | <b>RAPD</b>   | <b>VTNR</b> | <b>AFLP</b> | <b>SSR</b>  |  |  |  |  |
| Polimorfismo<br><b>Estabilidad</b> | Bajo-Alto   | Medio-Alto    | Medio-Alto  | Medio-Alto  | Alto        |  |  |  |  |
| ambiental                          | Alta        | Alta          | Alta        | Alta        | Alta        |  |  |  |  |
| Número de loci                     | Alto        | Alto          | Alto        | Alto        | Alto        |  |  |  |  |
| Reproductibilidad                  | Alta        | Moderada-Alta | Alta        | Alta        | Alta        |  |  |  |  |
| Aplicación                         | Lenta-Cara  | Rápida-Cara   | Intermedia  | Lenta-Cara  | Lenta-Cara  |  |  |  |  |
|                                    |             |               |             | Codominante |             |  |  |  |  |
| Dominancia                         | Codominante | Dominante     |             | -Dominante  | Codominante |  |  |  |  |

**Tabla 1. Cuadro comparativo de la eficiencia de marcadores moleculares en pruebas de heterocigosidad**

 **Fuente**: Azofeifa-Delgado, 2006 y Lima, 2009

#### **1.3.4 Microsatélites SSR's en Rubiáceas**

El principal inconveniente en el diseño de microsatélites SSR's radica en su dificultad de aislar y clonar la secuencia deseada, lo cual implica un alto costo. Por lo tanto, el propósito del presente trabajo es evaluar la transferencia de microsatélites SSR's aislados y caracterizados en diferentes especies del género Rubiaceae, los mismos que aportan herramientas eficaces para estudios de diversidad genética como en los realizados por:

Feliciano *et al*. (2009) y Combes *et al*. (2000); determinaron que dos loci de *Coffea sp*  (Rubiaceae) y ocho loci provenientes de *Psychotria tenuinervis* (Rubiaceae) representan una eficiente herramienta para investigar la diversidad genética y estructura en estas especies.

Mcglaughlin *et al.* (2008); analizaron ocho primers de *Galium catalinense* ssp. *acrispum*  (Rubiaceae) y determinaron la utilidad de estos loci para establecer su estructura poblacional y sus niveles de diversidad genética. Lítrico *et al,* (2004); determinaron que 10 primers de *Antirhea borbónica* (Rubiaceae) serían útiles para analizar su estructura poblacional.

Los microsatélites desarrollados en especies de Rubiáceas nos permitirán evaluar la transferencia a *Cinchona officinalis*.

# **CAPÍTULO II FIN, PROPÓSITO Y COMPONENTES DEL PROYECTO**

#### **2. Fin, propósito y componentes del proyecto**

#### **2.1 Fin del proyecto**

Determinar la variabilidad genética en cinco poblaciones remanentes de *Cinchona officinalis* de la región sur del Ecuador.

#### **2.2 Propósito del proyecto**

Evaluar la transferencia de microsatélites SSR loci provenientes de otras Rubiáceas a *Cinchona officinalis* L*.*

#### **2.3 Componentes del proyecto**

Los resultados que se pretende obtener en esta investigación comprenden:

- Evaluar la transferencia de microsatélites de otras Rubiáceas a *Cinchona officinalis.*
- Determinar polimorfismos a través de microsatélites en cinco poblaciones remanentes de *Cinchona officinalis*, en base a electroforesis con geles de poliacrilamida y en base a secuenciación.

# **CAPÍTULO III MATERIALES Y MÉTODOS**

#### **3. MATERIALES Y MÉTODOS**

#### **3.1 Selección de primers de otras Rubiáceas a ser evaluados para transferencia a**  *Cinchona Officinalis.*

Los primers utilizados para el análisis de transferencia a *C. officinalis* a partir de otras especies de Rubiáceas fueron: dos primers de *coffea arabica* (Combes*, et al.* 2000)*,* ocho primers de *Psychotria tenuinervis* (Feliciano, *et al.* 2009), ocho primers de *Galium catalinense* ssp. *acrispum* (Mcglaughlin, Lynn, and Helenurm, 2008) y 10 primers de *Antirhea borbónica* (Litrico, *et al.* 2004*),* teniendo un total de 28 primers (Tabla 2).

| <b>Especie</b> | Código                | Locus    | Secuencia del primer (5"-3") | Ta $(^{\circ}C)$<br>sugerida | Ta $('C)$<br>evaluada |
|----------------|-----------------------|----------|------------------------------|------------------------------|-----------------------|
|                | M25Fw-M25Rv           | M25      | F: CCCTCCCTGCCAGAAGAAGC      | 50                           |                       |
| Coffea         |                       |          | R: AACCACCGTCCTTTTCCTCG      |                              | 50                    |
| arabica        | M47Fw-M74Rv           | M47      | F: TGATGGACAGGAGTTGATGG      | 50                           |                       |
|                |                       |          | R: TGCCAATCTACCTACCCCTT      |                              | 50                    |
|                |                       | Pten 1   | F: CTTGCTACGCGTGGACTTTT      | 48                           |                       |
|                | Pten1-F Pten1-R       |          | R: TGGTTATACCAACTGCATCCAA    |                              | 50                    |
|                |                       |          | R: CTCAACGCCTGTTAGCTCTC      | 48                           |                       |
|                | Pten3-F Pten3-R       | Pten 3   | F: CGCTGCTACGGATGATTGTA      |                              | 50                    |
|                | Pten5-F Pten5-R       |          | R: CTTGTTCCCGCATCCTGTAT      | 60                           |                       |
|                |                       | Pten 5   | F: TGCTTACGCGTGATCGAATA      |                              | 50                    |
|                |                       |          | R: GGAGCACAGAGCTCAAAAGG      |                              |                       |
| Psychotria     | Pten10-F Pten10-R     | Pten 10  | F: TGGACTCTCCACTTCACGACG     | 57                           | 50                    |
| tenuinervis    |                       |          | R: GCTCTCAGCAGCAGGTTTTC      |                              |                       |
|                | Pten11-F Pten11-R     | Pten 11  | F: ATTCGATTCTCTTTCGTTCGC     | 50                           | 50                    |
|                |                       |          | R: TCGCGTGGACTAACACATTT      |                              |                       |
|                | Pten13-F Pten13-R     | Pten 13  | F: TTTTTATTACCCCTGCGTGG      | 55                           | 50                    |
|                |                       |          | R: CTCATCCCGACATCAGACCT      |                              |                       |
|                | Pten14-F Pten14-R     | Pten 14  | F: TTACGCGTGGACTAGCTGTG      | 57                           | 50                    |
|                | Pten16-F Pten16-R     | Pten 16  | R: GAGGAGCCTGATCACCAGAA      |                              |                       |
|                |                       |          | F: ATTCTCTTGCTTACGCGTGG      | 50                           | 50                    |
|                | G9 (Gaca 3F-3R)       | Gaca_3   | R: GGCCAAAGATAGCAAACTCG      |                              |                       |
|                |                       |          | F: AAATTCACCATGTCGGTGGT      | 57,8                         | 50                    |
|                | G2 (Gaca 32 F-32 R)   | Gaca_32  | F: CTCCTCCAAGTAGCGTCT        |                              |                       |
|                |                       |          | R: TGCGAAACAAAGAAACACCA      | -----                        | 50                    |
|                | G3 (Gaca 94F-94R)     | Gaca_94  | F: CCACTGAAACAGAGCAGTCG      |                              |                       |
|                |                       |          | R: GCCATCACCAAAAGTCCAACT     | 57.8                         | 50                    |
| Galium         |                       |          | F: CTCTCAGCACCCTCCTCTC       |                              |                       |
| catalinense    | G4 (Gaca 102 F-102R)  | Gaca_102 | R:GCGTGCGTGTTTTCTGTTTGA      | 54.8                         | 50                    |
| ssp.           |                       |          | F: TCTAACCAATTCCCAACCTG      |                              |                       |
| acrispum       | G5 (Gaca 148F- 148 R) | Gaca_148 | R: TGATGGAACCCAGAAAACAA      | 54.8                         | 54                    |
|                |                       |          | F: CAGACATATTGGGCACACT       |                              |                       |
|                | G6 (Gaca 178F- 178R)  | Gaca_178 | R: TCATACTCCTCCTCATCTGG      | 54.8                         | 50                    |
|                |                       |          | F: GCTATTTTGATGATTTGTTATG    |                              |                       |
|                | G7 (Gaca 198F-198R)   | Gaca_198 | R: ACTAGTAAGGTTTGCTTT        | 52.5                         | 50                    |
|                |                       |          | F: TCCATTACCGTCACTTTCGTT     |                              |                       |
|                | G8 (Gaca 208F-208R)   | Gaca_208 | R: AACAACAGCAGCCCAGAAAC      | 57.8                         | 50                    |
|                |                       |          | F: TGCAACAGCTAATGATCTTAACC   |                              |                       |
|                | An4 (AntbT6F-F-R)     | AntbT6F  | R: GGCAGCAAAATCTGACGAG       | 59                           | 50                    |
|                |                       |          | F: GTCTCAACGGACGGGTCTAG      |                              |                       |
| Antirhea       | An7 (AntbT10B-F-R)    | AntbT10B | R:TTGGACTTCTGGACGATTTG       | 59                           | 50                    |
| borbonica      |                       |          | F: TTCCAGAGATAAGGGCTGTG      |                              |                       |
|                | An1 (AntbT2D-F-R)     | AntbT2D  | R: ATGGCGTATGGTTTGTGC        | 59                           | 50                    |
|                |                       |          | F: CAGATCGCAGCACCACTAG       |                              |                       |
|                | An6 (AntbT7H-F-R)     | AntbT7H  | R: GATTCCATCTCTCGATGACG      | 59                           | 50                    |

**Tabla 2. Primers de otras especies de Rubiáceas analizados para transferencia a** *Cinchona officinalis* **(L).**

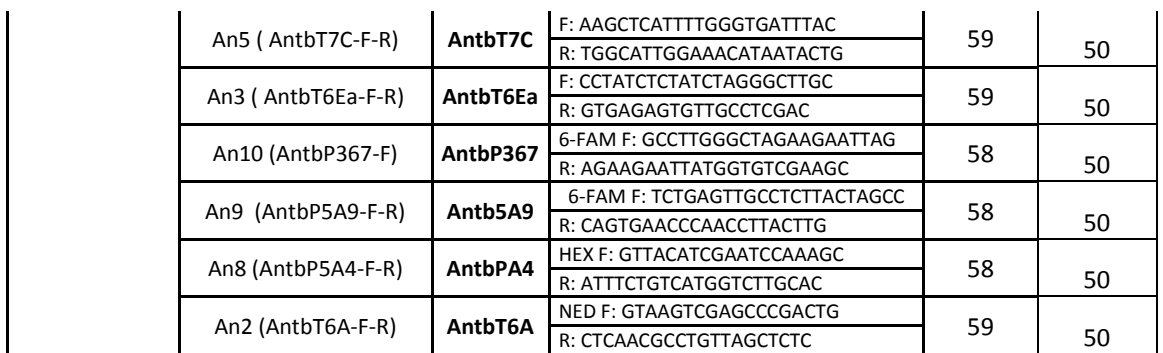

#### **3.2 Pre-selección de primers en base a análisis de la amplificación y la detección de polimorfismo**

#### **3.2.1 Colección de muestras**

Se colectaron muestras de cinco poblaciones remanentes de *Cinchona officinalis* en la Provincia de Loja: las poblaciones de Zamora Huayco a 2100 m de altitud y Aguarango (Vilcabamba) a 1470 m de altitud, ubicadas en los remanentes de bosque montano tropical y aledañas al Parque Nacional Podocarpus, y las poblaciones de Angashcola Alto a 2300 m y Angashcola bajo (dos poblaciones) a 2700 m de altitud, perteneciente al bosque de neblina montano (Lozano, 2002) y aledañas al Parque Nacional Yacuri (Fig. 2).

**Figura 2. Mapa de las zonas de muestreo:** Bosque Madrigal (Zamora Huayco), Cerro Aguarango (Vilcabamba) y Bosque Protector Angashcola (Amaluza).

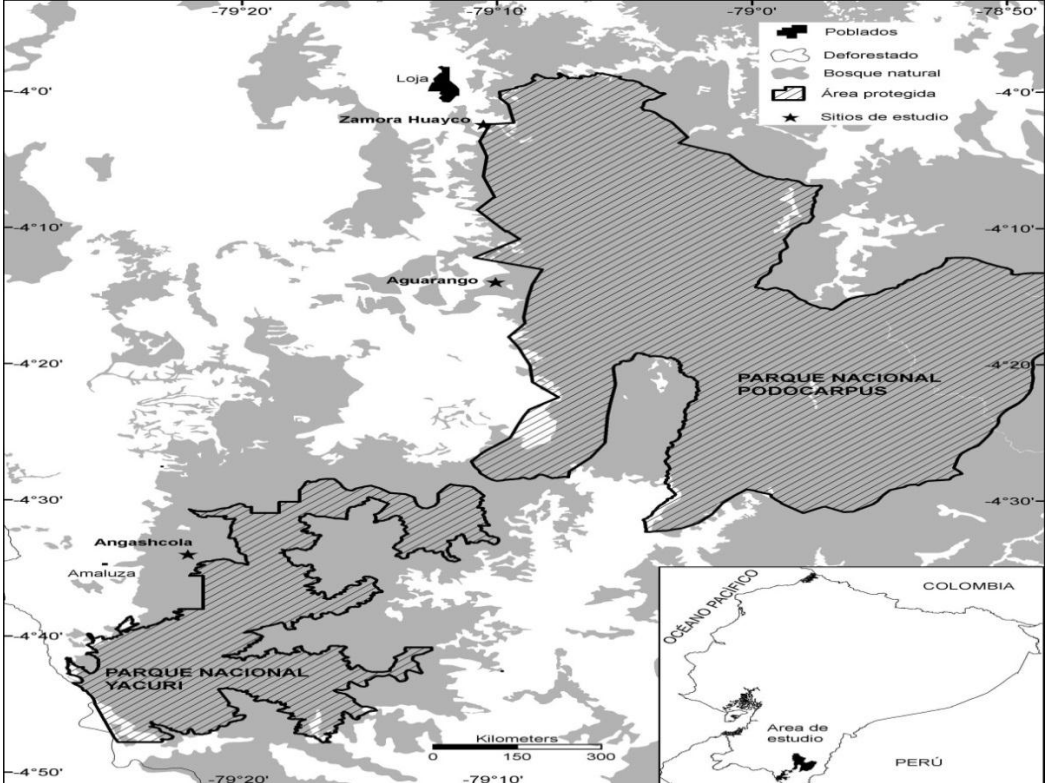

 **Fuente:** Ing. Diego Vélez **-** Departamento de Ciencias Naturales-UTPL

#### **3.2.2 Material vegetal y extracción de ADN**

Se colectó una hoja del brote apical por cada árbol, en total 20 brotes o muestras por población a excepción de la población de Aguarango donde se colectó únicamente 2 muestras por su reducido tamaño poblacional y dificultad para colectar las muestras. Las muestras colectadas se las colocó en bolsas de papel rotuladas según el código de la zona y el número de individuo por cada población. Las muestras fueron deshidratadas con silicagel en el campo, luego en estufa a 130ºC por 24 horas y finalmente en tubos con silicagel para su total deshidratación y conservación.

Para la extracción de ADN, las muestras fueron introducidas dentro de tubos eppendorf en nitrógeno líquido durante 3 minutos. Luego se trituraron las hojas con micropistilos. El ADN fue extraído utilizando el DNeasy® Plant Mini Kit de Qiagen Cat. No. 69104 de acuerdo con las instrucciones del fabricante (Anexo 1) y el Kit Wisard® de Promega Cat. No. A2361 de acuerdo con las instrucciones del fabricante (Anexo 2). El ADN extraído se conservó a -20ºC.

#### **3.2.3 Calidad de ADN**

En estudios moleculares es necesario verificar la calidad de ADN para garantizar que los resultados obtenidos no tengan un factor alineado. La calidad y cantidad de ADN se determinó mediante electroforesis en geles de agarosa (Anexo 3) y en el Nanodrop, (Thermo Scientific 2000 C), se comprobó que la calidad y cantidad de ADN extraído con el uso de dos kits distintos, no fue afectada.

Para la amplificación de genes de referencia, se evaluó un par de cebadores de actina (Tabla 3) en *C. officinalis* transferidos de la especie *Arabidopsis thaliana*, (GenBank: U39449.1), los cuales fueron usados como controles positivos.

| ************************************ |                                            |  |  |  |  |  |
|--------------------------------------|--------------------------------------------|--|--|--|--|--|
| <b>ACTINA</b>                        |                                            |  |  |  |  |  |
| <b>Nombre</b>                        | <b>Secuencia</b>                           |  |  |  |  |  |
|                                      | ATU39449 Fw GGC GAT GAA GCT CAA TCC AAA CG |  |  |  |  |  |
| ATU39449 RV                          | GGT CAC GAC CAG CAA GAT CAA GAC G          |  |  |  |  |  |
| $To$ annealing: 54 $°C$              |                                            |  |  |  |  |  |

**Tabla 3. Cebadores de actina (***Arabidopsis thaliana),*  **transferidos a** *C. officinalis*

#### **3.2.4 Amplificación por PCR**

Para la amplificación de locus de microsatélites en *Cinchona officinalis* se analizaron los primers descritos en la Tabla 2. Se usaron las condiciones de PCR recomendadas por los autores. En el caso de la temperatura de annealing fue necesario hacer algunas modificaciones para varios marcadores lo que permitió la amplificación más eficiente, eliminando amplificaciones inespecíficas.

Para la PCR, se estandarizó la concentración de reactivos en base al protocolo de la GoTAQ ADN polimerasa (Promega), obteniendo una mezcla de reacción de 20µl, la cual se señala en la Tabla 4.

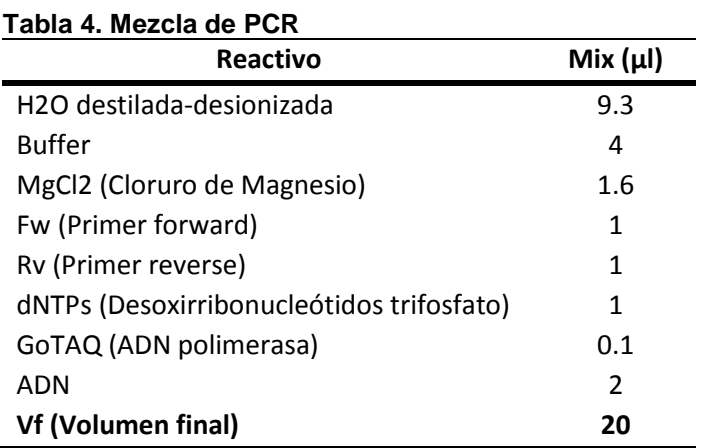

Los productos de la PCR fueron amplificados usando el termociclador para PCR (Applied Biosystem), y se tuvo en cuenta las condiciones de PCR establecidas según la Tabla 5.

| <b>Proceso</b>               | Temperatura Tiempo |                  | <b>Ciclos</b> |  |  |  |  |  |
|------------------------------|--------------------|------------------|---------------|--|--|--|--|--|
| Desnaturalización<br>inicial | $95^{\circ}$ C     | 5 min            |               |  |  |  |  |  |
| Desnaturalización            | $95^{\circ}$ C     | 1 min            |               |  |  |  |  |  |
| Annealing                    | $*^{\circ}C$       | 1 min            | 40            |  |  |  |  |  |
| Extensión                    | $72^{\circ}$ C     | 1 min            |               |  |  |  |  |  |
| Extensión final              | $72^{\circ}$ C     | $10 \text{ min}$ |               |  |  |  |  |  |
| Hold                         | $15^{\circ}$ C     | on               |               |  |  |  |  |  |

**Tabla 5. Perfil térmico o condiciones de PCR para la amplificación de Microsatélites**

 **Fuente:** Tomado y adaptado de Protocolos Promega

 **\*** Temperatura de annealing específica para cada primer (Ver tabla 2)

Para la primera prueba de selección o tamizaje de los primers, la PCR se realizó con 10 muestras de ADN por cada primer, las muestras escogidas fueron dos por cada población. Para el análisis se realizó tres tamizajes probando con diferentes temperaturas de annealing.

#### **3.2.5 Electroforesis**

Los productos de la PCR fueron cargados en un gel de electroforesis de poliacrilamida al 8% (Tabla 6), la técnica se lleva a cabo en 5 pasos (ver Anexo 4):

- 1. Montaje de la cámara de electroforesis
- 2. Preparación del gel de poliacrilamida y llenado de la cámara (TBE 0,5X)
- 3. Pre-corrida del gel (eliminación de impurezas)
- 4. Corrida de las muestras y del marcador de referencia
- 5. Tinción del gel

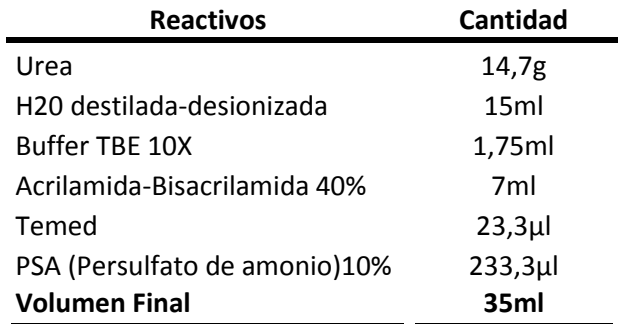

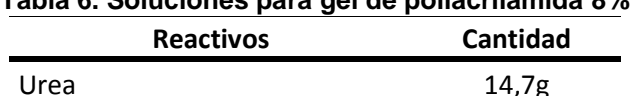

**Tabla 6. Soluciones para gel de poliacrilamida 8%**

Para determinar la amplificación de los locus, se realizó la carga de 8μl de producto, con marcadores de 100bp y 50bp (Invitrogen). Las condiciones de corrida fueron 120 voltios, 300 mA y 14 horas de corrida. Para la tinción del gel se utilizó una solución de Nitrato de plata (Anexo 5).

#### **3.2.6 Pre-selección de primers**

Se realizaron cinco tamizajes para establecer la temperatura de annealing de cada uno de los primers. Se empezó con las temperaturas sugeridas por los autores de las investigaciones en Rubiáceas y mediante el análisis de los datos generados por la electroforesis se realizó la pre-selección de los primers (Tabla 7).

|          | F: TGATGGACAGGAGTTGATGG    |
|----------|----------------------------|
| M47      | R: TGCCAATCTACCTACCCCTT    |
|          | F: CTCCTCCAAGTAGCGTCT      |
| Gaca 32  | R: TGCGAAACAAAGAAACACCA    |
|          | F: TCTAACCAATTCCCAACCTG    |
| Gaca 148 | R: TGATGGAACCCAGAAAACAA    |
| AntbT6F  | F: TGCAACAGCTAATGATCTTAACC |
|          | R: GGCAGCAAAATCTGACGAG     |
| AntbT10B | F: GTCTCAACGGACGGGTCTAG    |
|          | R:TTGGACTTCTGGACGATTTG     |
| AntbT2D  | F: TTCCAGAGATAAGGGCTGTG    |
|          | R: ATGGCGTATGGTTTGTGC      |
| AntbT7C  | F: AAGCTCATTTTGGGTGATTTAC  |
|          | R: TGGCATTGGAAACATAATACTG  |
| AntbT6Ea | F: CCTATCTCTATCTAGGGCTTGC  |
|          | R: GTGAGAGTGTTGCCTCGAC     |
| AntbPA4  | F: GTTACATCGAATCCAAAGC     |
|          | R: ATTTCTGTCATGGTCTTGCAC   |
| AntbT6A  | F: GTAAGTCGAGCCCGACTG      |
|          | R: CTCAACGCCTGTTAGCTCTC    |

**Tabla 7. Primers pre-seleccionados en base a electroforesis en geles de poliacrilamida**

#### **3.3 Análisis de la transferencia de los primers pre-seleccionados, en base a los resultados de secuenciación**

#### **3.3.1 Primers fluoro-maracados**

Una vez seleccionados los primers, se procedió a fluoro-marcarlos (Tabla 8), para lo cual se realizó una matriz de datos según los rangos de amplificación (pares de bases) de cada primer seleccionado como se señala en la Tabla 9.

| Locus    | Secuencia del primer (5"-3") | Ta (°C) | Rango (bp) | <b>Fluorocromos</b> | Colorante |
|----------|------------------------------|---------|------------|---------------------|-----------|
| M25      | F: CCCTCCCTGCCAGAAGAAGC      | 50      | 90-200     | $NED^{TM}$          |           |
|          | R: AACCACCGTCCTTTTCCTCG      |         |            |                     | Amarillo  |
| M47      | F: TGATGGACAGGAGTTGATGG      | 50      | 60-180     | $NED^{TM}$          |           |
|          | R: TGCCAATCTACCTACCCCTT      |         |            |                     | Amarillo  |
| Gaca_32  | F: CTCCTCCAAGTAGCGTCT        | 50      | 160-250    | 6FAM™               |           |
|          | R: TGCGAAACAAAGAAACACCA      |         |            |                     | Azul      |
| Gaca_148 | F: TCTAACCAATTCCCAACCTG      | 50-54   | 80-140     | $VIC^*$             |           |
|          | R: TGATGGAACCCAGAAAACAA      |         |            |                     | Verde     |
| AntbT6F  | F: TGCAACAGCTAATGATCTTAACC   | 50      | 100-200    | PET <sup>®</sup>    |           |
|          | R: GGCAGCAAAATCTGACGAG       |         |            |                     | Rojo      |
| AntbT10B | F: GTCTCAACGGACGGGTCTAG      | 50      | 80-200     | $VIC^*$             |           |
|          | R:TTGGACTTCTGGACGATTTG       |         |            |                     | Verde     |
| AntbT2D  | F: TTCCAGAGATAAGGGCTGTG      | 50      | 150-230    | $VIC^*$             |           |
|          | R: ATGGCGTATGGTTTGTGC        |         |            |                     | Verde     |
| AntbT7C  | F: AAGCTCATTTTGGGTGATTTAC    | 59      | 150-250    | 6FAM™               |           |
|          | R: TGGCATTGGAAACATAATACTG    |         |            |                     | Azul      |
| AntbT6Ea | F: CCTATCTCTATCTAGGGCTTGC    | 50-59   | 80-150     | 6FAM™               |           |
|          | R: GTGAGAGTGTTGCCTCGAC       |         |            |                     | Azul      |
| AntbPA4  | F: GTTACATCGAATCCAAAGC       | 50      | 100-200    | PET <sup>®</sup>    |           |
|          | R: ATTTCTGTCATGGTCTTGCAC     |         |            |                     | Rojo      |
|          | F: GTAAGTCGAGCCCGACTG        | 50      | 180-300    | $NED^{TM}$          |           |
| AntbT6A  | R: CTCAACGCCTGTTAGCTCTC      |         |            |                     | Amarillo  |

 **Tabla 8. Primers pre-seleccionados y fluoro-marcados**

| SET <sub>1</sub> | Rango aproximado (pb) |     |     |     |     |     |                       |     |     |     |     |     |     |     |     |
|------------------|-----------------------|-----|-----|-----|-----|-----|-----------------------|-----|-----|-----|-----|-----|-----|-----|-----|
|                  | 90                    | 100 | 110 | 120 | 130 | 140 | 150                   | 160 | 170 | 180 | 190 | 200 | 210 | 220 | 230 |
| M47              |                       |     |     |     |     |     |                       |     |     |     |     |     |     |     |     |
| AntbT6F          |                       |     |     |     |     |     |                       |     |     |     |     |     |     |     |     |
| AntbT10B         |                       |     |     |     |     |     |                       |     |     |     |     |     |     |     |     |
| AntbT6A          |                       |     |     |     |     |     |                       |     |     |     |     |     |     |     |     |
| AntbT7C          |                       |     |     |     |     |     |                       |     |     |     |     |     |     |     |     |
| SET <sub>2</sub> |                       |     |     |     |     |     |                       |     |     |     |     |     |     |     |     |
|                  |                       |     |     |     |     |     | Rango aproximado (pb) |     |     |     |     |     |     |     |     |
|                  | 90                    | 100 | 110 | 120 | 130 | 140 | 150                   | 160 | 170 | 180 | 190 | 200 | 210 | 220 | 230 |
| M25              |                       |     |     |     |     |     |                       |     |     |     |     |     |     |     |     |
| Gaca_32          |                       |     |     |     |     |     |                       |     |     |     |     |     |     |     |     |
| Gaca 148         |                       |     |     |     |     |     |                       |     |     |     |     |     |     |     |     |
| AntbT2D          |                       |     |     |     |     |     |                       |     |     |     |     |     |     |     |     |
| AntbT6Ea         |                       |     |     |     |     |     |                       |     |     |     |     |     |     |     |     |
| AntbP5A4         |                       |     |     |     |     |     |                       |     |     |     |     |     |     |     |     |

 **Tabla 9. Set de primers fluoro-marcados según sus rangos de pares de bases**

#### **3.3.2 Amplificación por PCR**

Se realizó una PCR estableciendo condiciones para cada uno de los sets de primers (Tabla 10 y 11). Los reactivos y las cantidades que se usaron, fueron los recomendados para el uso del secuenciador ABI 3500.

| Set 1                              | Mix(µ)         | Set 2                          | Mix(µ)         |
|------------------------------------|----------------|--------------------------------|----------------|
|                                    |                | <b>QIAGEN Multiplex Master</b> |                |
| <b>QIAGEN Multiplex Master Mix</b> | 3,5            | Mix                            | 3,5            |
| Q-Solution                         | 0,7            | Q-Solution                     | 0,7            |
| M47                                | 0,1            | M25                            | 0,1            |
| AntbT6F                            | 0,1            | GACA_32                        | 0,1            |
| AntbT10B                           | 0,1            | <b>GACA 148</b>                | 0,1            |
| AntbT6A                            | 0,1            | AntbT2D                        | 0,1            |
| AntbT7C                            | 0,1            | AntbT6Ea                       | 0,1            |
|                                    |                | AntbP5A4                       | 0,1            |
| <b>UHQ Water</b>                   | 1,3            | <b>UHQ Water</b>               | 1,2            |
| <b>ADN</b>                         | $\overline{2}$ | <b>ADN</b>                     | $\overline{2}$ |
| <b>TOTAL</b>                       | 8              | <b>TOTAL</b>                   | 8              |

 **Tabla 10. Mix de PCR para Set 1 y Set 2**

| Proceso                             | Temperatura    | <b>Tiempo</b> | Ciclo |
|-------------------------------------|----------------|---------------|-------|
| <b>Desnaturalización</b><br>inicial | $94^{\circ}$ C | 2 min         |       |
| <b>Desnaturalización</b>            | $94^{\circ}$ C | 45 sec        | 1     |
| <b>Annealing</b>                    | $62^{\circ}$ C | 1 min         |       |
| <b>Extensión</b>                    | $72^{\circ}$ C | $1:30$ min    |       |
| <b>Desnaturalización</b>            | $94^{\circ}$ C | 45 sec        | 1     |
| <b>Annealing</b>                    | $60^{\circ}$ C | 1 min         |       |
| <b>Extensión</b>                    | $72^{\circ}$ C | $1:30$ min    |       |
| <b>Desnaturalización</b>            | $94^{\circ}$ C | 45 sec        | 1     |
| <b>Annealing</b>                    | 58°C           | 1 min         |       |
| Extensión                           | $72^{\circ}$ C | $1:30$ min    |       |
| Desnaturalización                   | $94^{\circ}$ C | 45 sec        | 1     |
| <b>Annealing</b>                    | $56^{\circ}$ C | 1 min         |       |
| <b>Extensión</b>                    | $72^{\circ}$ C | $1:30$ min    |       |
| Desnaturalización                   | $94^{\circ}$ C | 45 sec        | 1     |
| <b>Annealing</b>                    | $54^{\circ}$ C | 1 min         |       |
| <b>Extensión</b>                    | $72^{\circ}$ C | $1:30$ min    |       |
| Desnaturalización                   | $94^{\circ}$ C | 45 sec        | 45    |
| <b>Annealing</b>                    | $52^{\circ}$ C | 1 min         |       |
| Extensión                           | $72^{\circ}$ C | $1:30$ min    |       |
| <b>Extensión final</b>              | $72^{\circ}$ C | 8 min         |       |
| Hold                                | 4°C            | on            |       |

 **Tabla 11. Condiciones de PCR (touch down)**

#### **3.3.3 Análisis de microsatélites, mediante secuenciación**

Los análisis más detallados de diferenciación de ADN pueden obtenerse secuenciando la región de interés para diferentes individuos. Entre las principales ventajas que tiene la secuenciación de ADN es su alta reproducibilidad y codominancia (Rentaría, 2007; Sánchez, 2008).

La placa de PCR para la secuenciación se preparó en base a la siguiente mezcla: formamida 10µl, marcador (Liz 600) 0.25µl y 1µl producto de PCR. La mezcla se desnaturalizó a 95ºC por 3 minutos en el termociclador (Applied Biosystem) y se ingresó al equipo de secuenciación (ABI 3500) durante 3 a 4 horas aproximadamente.

#### **3.3.4 Análisis de datos**

El polimorfismo genético, en número de alelos por locus (*Na)*, los niveles observados y esperados de homo y heterocigosidad, (*Ho/He*) asumiendo equilibrio de Hardy-Weinberg (HWE) y las desviaciones al HWE para cada locus se calcularon con el programa Genalex versión 6.5 (Peakall and Smouse, 2012).

# **CAPÍTULO IV RESULTADOS Y DISCUSIÓN**

#### **4. RESULTADOS Y DISCUSION**

#### **4.1 Extracción de ADN**

La calidad y cantidad de ADN no se vieron afectadas al realizar la extracción de ADN con dos kits distintos, lo cual se verifica por los datos obtenidos mediante la cuantificación (Tabla 11) y electroforesis en geles de agarosa con cebadores de actina (Fig. 3).

| <b>Poblaciones</b> |                  |                 |              |                 |              |                 |              |                 |              |  |
|--------------------|------------------|-----------------|--------------|-----------------|--------------|-----------------|--------------|-----------------|--------------|--|
|                    | Zamora<br>Huayco | Angashcola 1    |              | Angashcola 2    |              | Angashcola 3    |              |                 | Aguarango    |  |
| Código             | $(ng/\mu l)$     | Código          | $(ng/\mu l)$ | Código          | $(ng/\mu l)$ | Código          | $(ng/\mu l)$ | Código          | $(ng/\mu l)$ |  |
| M1                 | 15,7             | <b>ANP 1-1</b>  | 95,7         | <b>ANP 2-1</b>  | 245          | <b>ANP 3-1</b>  | 10           | AG1             | 19           |  |
| M <sub>2</sub>     | 163,3            | <b>ANP 1-2</b>  | 286          | <b>ANP 2-2</b>  | 246          | <b>ANP 3-2</b>  | 160          | AG <sub>2</sub> | 22           |  |
| M3                 | 311,3            | <b>ANP 1-3</b>  | 309          | <b>ANP 2-3</b>  | 6,5          | <b>ANP 3-3</b>  | 40           |                 |              |  |
| M4                 | 14,3             | <b>ANP 1-4</b>  | 247          | <b>ANP 2-4</b>  | 92           | <b>ANP 3-4</b>  | 49           |                 |              |  |
| M5                 | 419,4            | <b>ANP 1-5</b>  | 10,2         | <b>ANP 2-5</b>  | 78           | <b>ANP 3-5</b>  | 160          |                 |              |  |
| M6                 | 7,4              | <b>ANP 1-6</b>  | 195          | <b>ANP 2-6</b>  | 102          | <b>ANP 3-6</b>  | 110          |                 |              |  |
| M7                 | 9,6              | <b>ANP 1-7</b>  | 45,7         | <b>ANP 2-7</b>  | 106          | <b>ANP 3-7</b>  | 163          |                 |              |  |
| M8                 | 244,6            | <b>ANP 1-8</b>  | 10,2         | <b>ANP 2-8</b>  | 244          | <b>ANP 3-8</b>  | 5            |                 |              |  |
| M9                 | 26,9             | <b>ANP 1-9</b>  | 198          | <b>ANP 2-9</b>  | 228          | <b>ANP 3-9</b>  | 5,8          |                 |              |  |
| M10                | 9                | <b>ANP 1-10</b> | 160          | <b>ANP 2-10</b> | 151          | <b>ANP 3-10</b> | 264          |                 |              |  |
| M11                | 261,9            | <b>ANP 1-11</b> | 251          | <b>ANP 2-11</b> | 23           | ANP 3-11        | 162          |                 |              |  |
| M12                | 173,1            | <b>ANP 1-12</b> | 18,3         | <b>ANP 2-12</b> | 304          | <b>ANP 3-12</b> | 11           |                 |              |  |
| M13                | 12,4             | <b>ANP 1-13</b> | 112          | <b>ANP 2-13</b> | 189          | <b>ANP 3-13</b> | 279          |                 |              |  |
| M14                | 6,2              | <b>ANP 1-14</b> | 6,2          | <b>ANP 2-14</b> | 179          | <b>ANP 3-14</b> | 432          |                 |              |  |
| M15                | 14,8             | <b>ANP 1-15</b> | 13,1         | <b>ANP 2-15</b> | 379          | <b>ANP 3-15</b> | 383          |                 |              |  |
| M16                | 17               | <b>ANP 1-16</b> | 346          | <b>ANP 2-16</b> | 329          | <b>ANP 3-16</b> | 366          |                 |              |  |
| M17                | 16,8             | <b>ANP 1-17</b> | 262          | <b>ANP 2-17</b> | 95           | <b>ANP 3-17</b> | 198          |                 |              |  |
| M18                | 12,6             | <b>ANP 1-18</b> | 123          | <b>ANP 2-18</b> | 124          | <b>ANP 3-18</b> | 173          |                 |              |  |
| M19                | 79               | <b>ANP 1-19</b> | 264          | <b>ANP 2-19</b> | 123          | ANP 3-19        | 57           |                 |              |  |
| M20                | 22,1             | <b>ANP 1-20</b> | 277          | <b>ANP 2-20</b> | 168          | <b>ANP 3-20</b> | 301          |                 |              |  |

 **Tabla 12. Datos de cuantificación de ADN de las 82 muestras de estudio**

#### **Figura 3. Ejemplo de Calidad de ADN en gel de agarosa (1%)**

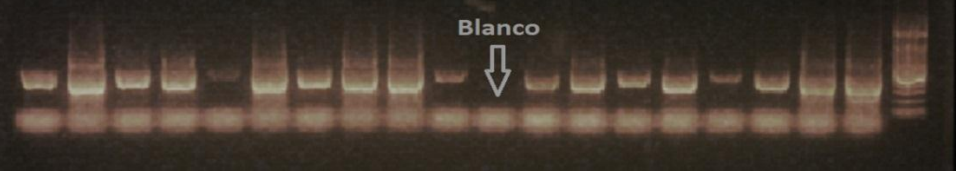

19 muestras de ADN tomadas al azar más "blanco" para descartar contaminación

#### **4.2 Pre-selección de primers**

Se observó en los geles de poliacrilamida la amplificación de diversos primers, otros no amplificaron y algunos mostraron (varios productos) amplificaciones inespecíficas (Tabla

13), por lo cual fue necesario realizar más pruebas a diferentes temperaturas de annealing.

| Locus           | Secuencia del primer (5"-3")                        | Ta $(^{\circ}C)$<br>sugerida | Rango (bp) | Resultado de<br>la evaluación |
|-----------------|-----------------------------------------------------|------------------------------|------------|-------------------------------|
| M25             | F: CCCTCCCTGCCAGAAGAAGC                             | 50                           | 160-170    | <b>Amplifica</b>              |
|                 | R: AACCACCGTCCTTTTCCTCG                             |                              |            |                               |
| M47             | F: TGATGGACAGGAGTTGATGG                             | 50                           |            | <b>Amplifica</b>              |
|                 | R: TGCCAATCTACCTACCCCTT                             |                              | 100-132    |                               |
| Pten 3          | R: CTCAACGCCTGTTAGCTCTC                             | 48                           | 190-225    | No amplifica                  |
|                 | F: CGCTGCTACGGATGATTGTA                             |                              |            |                               |
| Pten 5          | R: CTTGTTCCCGCATCCTGTAT                             | 60                           | 146-150    | No amplifica                  |
|                 | F: TGCTTACGCGTGATCGAATA                             |                              |            |                               |
| Pten 10         | R: GGAGCACAGAGCTCAAAAGG<br>F: TGGACTCTCCACTTCACGACG | 57                           | 350-356    | No amplifica                  |
|                 | R: GCTCTCAGCAGCAGGTTTTC                             |                              |            | Amplificación                 |
| Pten 11         | F: ATTCGATTCTCTTTCGTTCGC                            | 50                           | 242-270    | inespecífica                  |
|                 | R: TCGCGTGGACTAACACATTT                             |                              |            |                               |
| Pten 13         | F: TTTTTATTACCCCTGCGTGG                             | 55                           | 324-330    | No amplifica                  |
|                 | R: CTCATCCCGACATCAGACCT                             |                              |            |                               |
| Pten 14         | F: TTACGCGTGGACTAGCTGTG                             | 57                           | 230-250    | No amplifica                  |
|                 | R: GAGGAGCCTGATCACCAGAA                             |                              |            |                               |
| Pten 16         | F: ATTCTCTTGCTTACGCGTGG                             | 50                           | 125-129    | No amplifica                  |
|                 | R: GGCCAAAGATAGCAAACTCG                             |                              |            | Amplificación                 |
| Gaca_3          | F: AAATTCACCATGTCGGTGGT                             | 57,8                         | 270-288    | inespecífica                  |
|                 | F: CTCCTCCAAGTAGCGTCT                               |                              |            | Amplificación                 |
| Gaca_32         | R: TGCGAAACAAAGAAACACCA                             | 57.8                         | 188-210    | inespecífica                  |
|                 | F: CCACTGAAACAGAGCAGTCG                             |                              |            | Amplificación                 |
| Gaca 94         | R: GCCATCACCAAAAGTCCAACT                            | 57.8                         | 271-292    | inespecífica                  |
|                 | F: CTCTCAGCACCCTCCTCTC                              |                              |            |                               |
| Gaca_102        | R:GCGTGCGTGTTTTCTGTTTGA                             | 54.8                         | 171-183    | No amplifica                  |
|                 | F: TCTAACCAATTCCCAACCTG                             |                              |            |                               |
| Gaca 148        | R: TGATGGAACCCAGAAAACAA                             | 54.8                         | 114-126    | <b>Amplifica</b>              |
|                 | F: CAGACATATTGGGCACACT                              |                              |            |                               |
| Gaca 178        | R: TCATACTCCTCCTCATCTGG                             | 54.8                         | 181-187    | No amplifica                  |
|                 | F: GCTATTTTGATGATTTGTTATG                           | 52.5                         | 168-180    | No amplifica                  |
| Gaca 198        | R: ACTAGTAAGGTTTGCTTT                               |                              |            |                               |
| <b>Gaca 208</b> | F: TCCATTACCGTCACTTTCGTT                            | 57.8                         | 262-270    | No amplifica                  |
|                 | R: AACAACAGCAGCCCAGAAAC                             |                              |            |                               |
| AntbT6F         | F: TGCAACAGCTAATGATCTTAACC                          | 59                           | 135-158    | Amplificación                 |
|                 | R: GGCAGCAAAATCTGACGAG                              |                              |            | inespecífica                  |
| AntbT10B        | F: GTCTCAACGGACGGGTCTAG                             | 59                           | 235-328    | Amplificación                 |
|                 | R:TTGGACTTCTGGACGATTTG                              |                              |            | inespecífica                  |
| AntbT2D         | F: TTCCAGAGATAAGGGCTGTG                             | 59                           | 175-199    | Amplificación                 |
|                 | R: ATGGCGTATGGTTTGTGC                               |                              |            | inespecífica                  |
| AntbT7H         | F: CAGATCGCAGCACCACTAG                              | 59                           | 113-125    | No amplifica                  |
|                 | R: GATTCCATCTCTCGATGACG                             |                              |            |                               |
| AntbT7C         | F: AAGCTCATTTTGGGTGATTTAC                           | 59                           | 212-221    | <b>Amplifica</b>              |
|                 | R: TGGCATTGGAAACATAATACTG                           |                              |            |                               |
| AntbT6Ea        | F: CCTATCTCTATCTAGGGCTTGC                           | 59                           | 133-148    | <b>Amplifica</b>              |
|                 | R: GTGAGAGTGTTGCCTCGAC                              |                              |            |                               |
| AntbP367        | F: GCCTTGGGCTAGAAGAATTAG                            | 58                           | 280-305    | No amplifica                  |
|                 | R: AGAAGAATTATGGTGTCGAAGC                           |                              |            |                               |
| Antb5A9         | F: TCTGAGTTGCCTCTTACTAGCC                           | 58                           | 212-224    | No amplifica                  |
|                 | R: CAGTGAACCCAACCTTACTTG<br>F: GTTACATCGAATCCAAAGC  |                              |            | Amplificación                 |
| AntbPA4         | R: ATTTCTGTCATGGTCTTGCAC                            | 58                           | 131-146    | inespecífica                  |
|                 | F: GTAAGTCGAGCCCGACTG                               |                              |            |                               |
| AntbT6A         |                                                     | 59                           | 224-239    | Amplificación                 |
|                 | R: CTCAACGCCTGTTAGCTCTC                             |                              |            | inespecífica                  |
| Pten 1          | F: CTTGCTACGCGTGGACTTTT                             | 48                           | 178-182    | No amplifica                  |
|                 | R: TGGTTATACCAACTGCATCCAA                           |                              |            |                               |

 **Tabla 13. Resultados de la primera evaluación de primers de microsatélites** 

Se realizó una segunda prueba discriminatoria con los primers que no amplificaron y los que mostraron amplificaciones inespecíficas. Se probó una temperatura de annealing de 50ºC para todos, descartando definitivamente diversos primers y se comprobó la amplificación de otros. Como resultado se obtuvo la pre-selección de 11 primers de los 28 iniciales (Tabla 14).

| Locus     | Primer sequence (5"-3")    | Primer<br>tamizaje<br>Ta (°C) | Segundo<br>tamizaje<br>Ta (°C) | <b>Resultado</b><br>de la<br>evaluación |
|-----------|----------------------------|-------------------------------|--------------------------------|-----------------------------------------|
| M25       | F: CCCTCCCTGCCAGAAGAAGC    | 50                            | 50                             | Amplifica                               |
|           | R: AACCACCGTCCTTTTCCTCG    |                               |                                |                                         |
| M47       | F: TGATGGACAGGAGTTGATGG    | 50                            | 50                             | Amplifica                               |
|           | R: TGCCAATCTACCTACCCCTT    |                               |                                |                                         |
|           | F: CTCCTCCAAGTAGCGTCT      | 57.8                          | 50                             |                                         |
| Gaca 32   | R: TGCGAAACAAAGAAACACCA    |                               |                                | Amplifica                               |
| *Gaca 148 | F: TCTAACCAATTCCCAACCTG    | 54.8                          | 50                             | Amplifica                               |
|           | R: TGATGGAACCCAGAAAACAA    |                               |                                |                                         |
| AntbT6F   | F: TGCAACAGCTAATGATCTTAACC | 59                            | 50                             | Amplifica                               |
|           | R: GGCAGCAAAATCTGACGAG     |                               |                                |                                         |
| AnthT10B  | F: GTCTCAACGGACGGGTCTAG    | 59                            | 50                             | Amplifica                               |
|           | R:TTGGACTTCTGGACGATTTG     |                               |                                |                                         |
| AntbT2D   | F: TTCCAGAGATAAGGGCTGTG    | 59                            | 50                             | Amplifica                               |
|           | R: ATGGCGTATGGTTTGTGC      |                               |                                |                                         |
| AnthT7C   | F: AAGCTCATTTTGGGTGATTTAC  | 59                            | 50                             | Amplifica                               |
|           | R: TGGCATTGGAAACATAATACTG  |                               |                                |                                         |
| *AntbT6Ea | F: CCTATCTCTATCTAGGGCTTGC  | 59                            | 50                             | Amplifica                               |
|           | R: GTGAGAGTGTTGCCTCGAC     |                               |                                |                                         |
| AntbPA4   | F: GTTACATCGAATCCAAAGC     | 58                            | 50                             | Amplifica                               |
|           | R: ATTTCTGTCATGGTCTTGCAC   |                               |                                |                                         |
| AntbT6A   | F: GTAAGTCGAGCCCGACTG      | 59                            | 50                             | Amplifica                               |
|           | R: CTCAACGCCTGTTAGCTCTC    |                               |                                |                                         |

**Tabla 14. Primers pre-seleccionados que amplifican en** *C. officinalis*

\*Gaca\_148 y \*AntbT6Ea amplifican con las dos temperaturas analizadas **Ta (°C)**

#### **4.3 Análisis de microsatélites, mediante secuenciación**

Una vez fluoro-marcados los 11 primers pre-seleccionados en base a la observación de las bandas en geles de poliacrilamida (Ver tabla 8 y 9) se realizó la secuenciación de los mismos para el total de 82 muestras. Se obtuvieron para *C. officinalis,* siete primers de microsatélite polimórficos (M25, M47, Gaca 148, AntbT10B, AntbT7C, AntbT6Ea y AntbT6A) (Figura 4) y un primer monomórfico (Gaca\_32). Los primers AntbT2D, AntbPA4, AntbT6F no amplificaron.

**Figura 4. Ejemplo de loci polimórfico (AntbT7C) en** *C. officinalis* **A)** Gel de poliacrilamida **B)**  Secuenciador

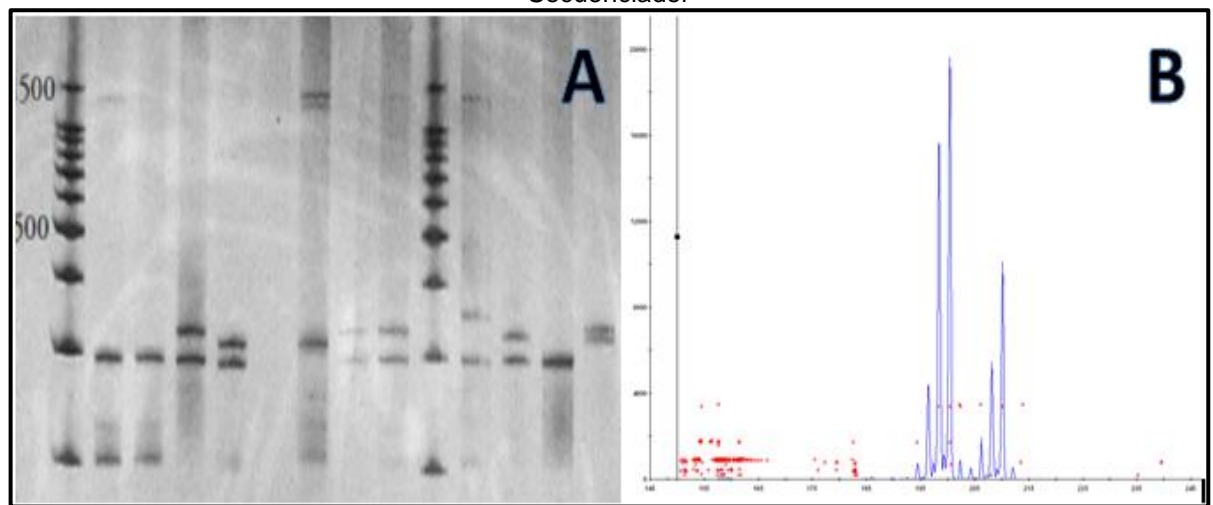

#### **4.4. Análisis de los datos**

El número de alelos por locus varió de 2 a 6, la heterocigosidad esperada osciló entre 0,196 – 0,561 con una media de 0,421 (Tabla 15). De las cinco poblaciones en estudio las desviaciones de HWE presentaron: el locus M47 mostró significancia (P<0,001) en las poblaciones uno y cuatro, el locus AntbT10B mostró significancia (P<0,001) en las poblaciones uno, dos y tres, el locus AntbT6Ea mostró significancia (P<0,001) en las poblaciones dos, tres y cuatro, el locus AntbT6A mostró significancia (P<0.01) en las poblaciones tres y cuatro y el locus Gaca\_148 mostró significancia (P<0.01) en la población uno y fue monomórfico para la población cinco.

Las hipótesis establecidas fueron: Hipótesis nula (Ho) = Apareamiento al azar e Hipótesis alternativa (H1) = Apareamiento no al azar; cuando el valor de P es mayor o igual a 0,05 no es significativo, por lo tanto, se aprueba Ho pero si el valor de P es menor a 0,05 es significativo, por lo tanto, se aprueba H1.

| Locus    | Secuencia del primer (5"-3") | Ta (°C)<br>"Touch<br>down" | Rango<br>(bp) | Na             | Ho    | He    |
|----------|------------------------------|----------------------------|---------------|----------------|-------|-------|
| M25      | F: CCCTCCCTGCCAGAAGAAGC      | 62-52                      | $90 - 200$    | 3              | 0,549 | 0,379 |
|          | R: AACCACCGTCCTTTTCCTCG      |                            |               |                |       |       |
| M47      | F: TGATGGACAGGAGTTGATGG      | 62-52                      | 60-180        | 6              | 0.351 | 0,431 |
|          | R: TGCCAATCTACCTACCCCTT      |                            |               |                |       |       |
| Gaca_148 | F: TCTAACCAATTCCCAACCTG      | 62-52                      | 80-140        | 3              | 0,133 | 0.196 |
|          | R: TGATGGAACCCAGAAAACAA      |                            |               |                |       |       |
| AntbT10B | F: GTCTCAACGGACGGGTCTAG      | 62-52                      | 80-200        | 3              | 0,856 | 0,561 |
|          | R:TTGGACTTCTGGACGATTTG       |                            |               |                |       |       |
| AntbT7C  | F: AAGCTCATTTTGGGTGATTTAC    | 62-52                      | 150-250       | 4              | 0.405 | 0,371 |
|          | R: TGGCATTGGAAACATAATACTG    |                            |               |                |       |       |
| AntbT6Ea | F: CCTATCTCTATCTAGGGCTTGC    | 62-52                      | 80-150        | $\overline{2}$ | 0,859 | 0.474 |
|          | R: GTGAGAGTGTTGCCTCGAC       |                            |               |                |       |       |
| AntbT6A  | F: GTAAGTCGAGCCCGACTG        | 62-52                      | 180-300       | 3              | 0,363 | 0.537 |
|          | R: CTCAACGCCTGTTAGCTCTC      |                            |               |                |       |       |
| Media    |                              |                            |               |                | 0,502 | 0.421 |

**Tabla 15. Secuencia de locus, condiciones de amplificación, número de alelos (***Na***), heterocigosidad observada (***Ho***) y heterocigosidad esperada (***He***) de siete locus polimórficos en** *C.officinalis***.** 

Se determinó la transferencia de dos primers de microsatélites provenientes de *Coffea arabica*, cuatro de *Antirhea borbónica* y uno de *Galium catalinense* ssp. *acrispum* a *C. officinalis.*

# **CAPÍTULO V CONCLUSIONES Y RECOMENDACIONES**

#### **5. Conclusiones y Recomendaciones**

- La transferencia de primers entre especies de una misma familia responde tanto al porcentaje de primers que pueden ser transferidos, como a la cantidad de polimorfismo que estos muestran.
- 11 primers fueron transferibles a *C. oficinalis*
- Los microsatélites que detectaron polimorfismos en *C. officinalis* fueron: dos de *Coffea arabica*, cuatro de *Antirhea borbónica* y uno de *Galium catalinense*  subespecies *acrispum*.
- Los marcadores descritos anteriormente representan una herramienta eficaz para establecer la estructura de la población y niveles de variabilidad genética en programas para la conservación de *C. officinalis*.
- Se recomienda realizar el mismo estudio con las poblaciones de *Cinchona officinalis* que se encuentran en Colombia, Bolivia y Perú y así validar los resultados obtenidos con otras poblaciones.

## **BIBLIOGRAFÍA**

- Acosta-Solís, M. (1947). Cinchonas del Ecuador. Editorial del Ecuador, Quito.
- Aguilar, B. (2007). Caracterización genética con microsatélites de un ensayo de progenie de Teca (*Tectona grandis Linn f*) en San Mateo de Alajuela. Instituto tecnológico de Costa Rica.
- Andersson, L y Taylor, C. (1994). "Rubiaceae-Cinchoneae-Coptosapelteae". En: Harling G, Andersson L (Eds), Flora of Ecuador no 50. Council for Nordic Publications in Botany. Museo Botánico. Dinamarca, Pág. 114.
- Anthony, F., Quirós, O., Etienne, H., Lashermes, P. & Bertrand, B. (1999). Estructuración de la diversidad genética en la especie *Coffea arabica* L., por los marcadores moleculares RAPD. En CATIE, *Actas de la 4ª. Semana Científica: Logros de la Investigación para el Nuevo Milenio*, *Programa de Investigación, 6 – 9 de abril* (pp. 22-25), Turrialba, Costa Rica.
- Awasthi, A. K.; G. M. Nagarajal; G.V. Naik; S. Kanginakudru; K. Thangavelu; J. Nagaraju. (2004). Genetic diversity and relationships in mulberry (*genus Morus*) as revealed by RAPD and ISSR marker assays. BMC Genetics 5:1.
- Azofeifa-Delgado. (2006). Uso de marcadores moleculares en plantas: Aplicaciones en frutales del trópico. Agronomía Mesoamericana. CIGRAS. Facultad de Ciencias Agroalimentarias, Universidad de Costa Rica.
- Becerra, V. y Paredes, M. (2000). Uso de marcadores bioquímicos y moleculares en estudios de diversidad genética. Agricultura Técnica. v.60 n.3 Santiago-Chile.
- Botero, D. y Restrepo, M. (2005). Parasitosis humanas. Corporación para investigaciones biológicas. Medellin. Colombia
- Bruneau, A.; J. Simon; J. Starr; J. Drouin. (2005). Molecular markers indicate that the narrow Québec endemics *Rosa rousseauiorum* and *Rosa williamsii* are synonymous with the widespread *Rosa blanda*. Can. J. Bot. 83: 386–398.
- Colección Herbario Federico Medem Bogotá FMB. (2013). SIB Portal de Datos. Obtenido de: http://data.sibcolombia.net/datasets/resource/3
- Collevatti, R., Grattapaglia, D. y Hay, J. (2008). Population genetic structure of the endangered tropical tree species Caryocar brasiliense, based on variability at microsatellite loci. Molecular Ecology. [Volume 10, Issue 2, p](http://onlinelibrary.wiley.com/doi/10.1111/mec.2001.10.issue-2/issuetoc)ages 349–356.
- Combes, MC., Andrzejewsk,i S., Anthony, F., Bertrand, B., Rovelli, P., Graziosis, G., Las Hermes, P. (2000). Characterization of microsatellite loci in *Coffea arabica* and related coffee species. Mol Eco l9:1178–1180. doi:10.1046/j.1365-2.
- Cuvi, N. (2009). *Ciencia e imperialismo en América Latina: la Misión de Cinchona y las estaciones agrícolas cooperativas (1940-1945)*. Universitat Autònoma de Barcelona Departament de Filosofia, Barcelona.
- Druilhe, P., *et al.* (2008). Activity of a combination of three *Cinchona bark* alkaloids against *Plasmodium falciparum* in vitro. Antimicrobial Agents and Chemotherapy 32(2):25-254.
- Ducarme, V.; R. A. Wesselingh. (2005). Detecting hybridization in mixed populations of *Rhinanthus minor* and *Rhinanthus angustifolius*. Folia Geobotanica 40: 151 161.
- Eduars A., A. Civetello, H.A. Hammond y T. Caskey. (1991). DNA typing and genetic mapping with trimeric and tetrameric tandem repeats. *American Journal Human Genetics* 49: 746-756.
- FAO. (2010). Evaluación de los recursos forestales mundiales 2010. FAO, Roma.
- Feliciano de Lima P., Nunes Ramos F., Zucchi M., Moller M., Geribello PriolliCarlos R., Colombo A., Nisaka Solferini V. (2009). Development and characterization of microsatellite markers for *Psychotria tenuinervis* (Rubiaceae), a shrub species from the Atlantic forest, and primers transferability from Coffea. Conserv Genet 10:1883– 1886.
- Ferreira, J. (2004). *Artemisia annua L*.: The hope against Malaria and Cancer. USDA-ARS,AFSRC. Mountain State University, Beckley.
- Frankham, R., Ballou J., Briscoe, D. (2002). Introduction to Conservation Genetics. Cambridge University Press. United kingdom.
- Garden (2013). Instituto de Ciencias Naturales de Colombia y por el Instituto de Investigación de Recursos Biológicos Alexander von Humboldt de Colombia.
- Garmendia, A. (2005). El árbol de la quina (C*inchona spp*), Distribución, caracterización de su hábitat y arquitectura, U.T.P.L.
- Glaubitz, J. and Moran, G. (2000). Genetic tools: the use of biochemical and molecular markers. In: Young A, Boushier D, Boyle T, (eds). Forest Conservation Genetics, Principles and Practice. Collingwood, AU. CSIRO Publishing. 352p.
- Golstein D. B y D. D. Pollok. (1994). Least- squares estimation of molecular distancenoise abatement in phylogenetic reconstruction. *Theoretical Applied Genetics* 12:432- 440.
- Golstein D. B., L. A. Zhivotovsky, K. Nayar, L. A. Ruiz, L.L Cavalli- Sforza y M. W. Feltman. (1996). Stadistical properties of the variation at linked microsatellite loci: implications for the story of human Y- chromosome. *Molecular Biology and Evolution*  13:1213- 1218.
- Hobhouse, H. (1987). Seeds of change Five Plants that Transformed Mankind. Harper & Row, New York.
- Instituto de Ciencias Naturales. (2013). SIB Portal de Datos. Obtenido de: http://data.sibcolombia.net/datasets/resource/22
- Klug, W., Cummings, M. y Spencer, C. (2006). Conceptos de Genética. PEARSON EDUCACIÓN, S.A. Madrid.
- Leffingwell, J. (2003). *Chirality & Bioactivity I.: Pharmacology*. (Reports Vol.3 (No.1)). Leffingwell & Associates .USA.
- Levitus G., Echenique V., Rubinstein C., Hopp E. y Mroginski L. (2010). Biotecnología y Mejoramiento Vegetal II. Instituto de Tecnología Agropecuaria. ArgenBio.
- Lima L. (2009). Diseño de marcadores moleculares funcionales para un sistema de identificación genética de cultivares de Soja (*Glycine max*) en Uruguay. Unidad de Biotecnología-INIA. Montevideo.
- Litrico, J. Gilles, P. Sourrouille and H. Vignes (2004). Isolation of 10 polymorphic microsatellite loci from *Antirhea borbonica* (Rubiaceae). Blackwell Publishing Ltd, *Molecular Ecology Notes*, 4, 593–595
- Lovejoy, T.E. (1997). "Biodiversity: What is it?," in Biodiversity II: understanding and protecting our biological resources, eds. M. L. Reaka-Kudla, D. E. Wilson and E.O. Wilson. Joseph Henry Press, Washington D.C. NAS (National Academy of Scences) (1975). Underexploited tropical plants with promising economic value,. NAS, Washington, D.C.
- Madsen, J. E. (2002). Historia cultural de la cascarilla de Loja, pp. 385-399 en Z. Aguirre M., J.E. Madsen, E. Cotton y H. Balslev (eds.), Botánica Austroecuatoriana: Estudio sobre los recursos vegetales en las provincias de El Oro, Loja y Zamora Chinchipe. Ediciones Abya Yala, Quito-Ecuador.
- McComb, A.L. (1946). *Cinchona Officinalis* in the Colombian Andes. Journal of Forestry 44(2):92-97.
- Mcglaughlin M.E., Lynn R., and Helenurm K., (2008). Isolation of microsatellite loci from the endangered plant *Galium catalinense* subspecies *acrispum* (Rubiaceae). Blackwell Publishing Ltd, Permanent Genetic Resources Note 984-986.
- Missouri Botanical Garden. (2013). Tropicos. Org. Obtenido de: http://www.tropicos.org/Name/27900157.
- Peakall, R. and Smouse P.E. (2012) GenAlEx 6.5: genetic analysis in Excel. Population genetic software for teaching and research-an update. Bioinformatics 28, 2537-2539.
- Phillips, W.; Rodríguez, H.; Fritz, P. (1995). Marcadores de ADN: Teoría, aplicaciones y protocolos de trabajo con ejemplos de investigaciones en cacao (Theobroma cacao). Serie técnica. Informe técnico # 252. CATIE. Turrialba, Costa Rica. 183 p.
- Powell y colaboradores. (1996). Polymorphism revealed by simple sequence repeats. Trends in plant science: reviews, july, vol 1, No 7: 215-222.
- Powell, W. (1992). Plant genomes, gene markers, and linkage maps. In: Moss, J. P. ed. Biotechnology and crop improvement in Asia. Patancheru, India. International Crops Research Institute for the Semi-Arid Tropics. p. 297-322.
- Rentaría, M. (2007). Breve revisión de los marcadores moleculares. En L. Eguiarte, V.Souza y X. Aguirre: *Ecología Molecular*. (pp. 541-562). México. Instituto Nacional de Ecología. Fundación Nacional para el conocimiento y uso de la Biodiversidad.
- Rocha, M y Gasca, J. (2007). Ecología Molecular de la Conservación. En L. Eguiarte, V.Souza y X. Aguirre: *Ecología Molecular*. (pp. 251-272). México. Instituto Nacional de Ecología. Fundación Nacional para el conocimiento y uso de la Biodiversidad.
- Rojas F, Murillo O, Araya E, Aguilar G, Rocha O (2007), Validación y adaptación de la técnica de microsatélites para el análisis genético de *Vochysia Guatemalensis Donn. SM*.Foresta Veracruzana, año/vol. 9, número 001. Universidad Veracruzana. Xalapa- México, pp 1-8.
- Sánchez M. (2008). Secuenciación automática de ADN. Estrategias de secuenciación. Servicio de secuenciación de ADN. Universidad de Salamanca.
- Schlötterer y Pembertom. (1994). The use of microsatellites for genetic analysis of natural populations. Molecular Ecology and Evolution: Approaches and Applications: 203-214.
- Ulloa, C. (2006). Aromas y sabores andinos. Botánica Económica de los Andes Centrales. Editores: M. Moraes R., B. Øllgaard, L. P. Kvist, F. Borchsenius & H. Balslev. Universidad Mayor de San Andrés, La Paz.
- Valdés, M., González, C., Lara, R., Román, M., Hernández, Y., Hernández, R., Cabrera, M. y Torrecilla, G. (2010). Diversidad genética de especies silvestres del género Nicotiana i: Caracterización mediante marcadores bioquímicos. Facultad de Biología, Universidad de la Habana. Cuba.
- Vendramin G. G., L. Lelli, P. Rossi y M. Morgante. (1996). A set of primers for the amplification of 20 chloroplast microsatellites in Pinaceae. *Molecular Ecology* 5:595- 598.
- Wilson, E.O. and Peter, M. Frances. (1988). Biodiversity, National Academy Press Washington, D.C.:.5.
- Zane, L., Bargelloni, L. & Patarnello, T. (2002). Strategies of microsatellite isolation: a review. *Molecular Ecology 11*, 1-16.
- Zhang, D-X. (2004). Lepidopteran microsatellite DNA: redundant but promising. Trends Ecol. Evol. 19:507- 509.
- Zietkiewicz E., Rafalski A. y Labuda D. (1994). Genome fingerprinting by simple sequence repeats (SSR)-anchored polymerase chain reaction amplification. *Genomics*20:176-183.

## **ANEXOS**

#### **Anexo 1. Extracción de ADN (Qiagen)**

#### **Pasos previos:**

- **a)** Aislamiento de muestras
- **b)** Calentar el bloque a 65°C y colocar el buffer **AE** según la cantidad de muestras  $(100$ ul por  $c/\mu$ )
- **c)** Colocar tubos y etiquetarlos
- **d)** Someter las muestras a Nitrógeno Líquido y triturar

#### **Pasos de extracción:**

- **1.** Colocar 400 µl de Buffer **API** + 4 µl de **RNasa**, dar vórtex e incubar por 10min a 65°C (mover los tubos cada 2 min)
- **2.** Adicionar 130µl de **AP2** (lisis) y mezclar por pipeteo o vórtex.
- **3.** Incubar por 5min en hielo.
- **4.** Centrifugar por 5min a 14000rpm o 20000 Xg.
- **5.** Verter el lisado (sobrenadante) a una **columna de color lila** con tubo, con la ayuda de una pipeta.
- **6.** Centrifugar por 2min a 14000rpm o 20000 Xg.
- **7.** Transferir el sobrenadante del paso anterior a un **nuevo tubo con tapa** sin que se altere el pellet (eliminar el tubo con pellet), (se recupera aproximadamente 450µl si es menor se calcula su volumen para el siguiente paso).
- **8.** Añadir 1.5 Vol. buffer **AP3/E** y mezclar por pipeteo (Ej.: 450µl equivale a 675µl), (puede ser 700µl)
- **9.** Colocar 650µl del paso anterior en una **columna de color blanco** con tubo incluyendo cualquier precipitado y centrifugar por 1min a 8000rpm o 6000 Xg, (desechar el sobrenadante del tubo).
- **10.** Repetir el paso anterior y al final desechar el sobrenadante más el tubo.
- **11.** Colocar en un nuevo tubo sin tapa la **columna blanca** añadiendo 500µl de Buffer **AW** y centrifugar por 1min a 8000rpm (desechar el sobrenadante del tubo).
- **12.** Adicionar nuevamente 500µl de Buffer **AW,** pero centrifugar por 2min a 14000rpm (desechar el sobrenadante del tubo)
- **13.** Transferir la **columna blanca** (con membrana) a un nuevo tubo y adicionar a la membrana 50µl de **AE** (calentado previamente al inicio del proceso), e incubar a 5min a temperatura ambiente.
- **14.** Centrifugar por 1min a 8000rpm.
- **15.** Añadir 50µl de **AE** (caliente).
- **16.** Centrifugar por 1min a 8000rpm.
- **17.** Descartar la **columna blanca** (con membrana) y reservar el líquido del tubo (DNA), que debe ser conservado a -20°C.

#### **Anexo 2. Extracción de ADN Genómico (Wisard® de Promega)**

- **1.** Triturar el tejido siempre en nitrógeno líquido hasta que éste sea un fino polvo.
- **2.** Antes de que se evapore el nitrógeno líquido añada 600µl de la solución de lisis Lysis Buffer y aplique vortex por no más de 3 seg.
- **3.** Incubar la mezcla a 65°C por 15 min.
- **4.** Añadir 3µl RNase Solution y mezclar por inversión de 2 a 5 veces. Incubar la mezcla a 37°C por 15 min. Dejar enfriar la muestra a temperatura ambiente por 5 min.
- **5.** Añadir 200µl de la solución de precipitación de proteínas Protein Precipitation solution y aplicar vortex vigorosamente a alta velocidad por 20 seg.
- **6.** Centrifugar por 3 min., a 13000 rpm. El precipitado de las proteínas formará un pellet.
- **7.** Remover cuidadosamente el sobrenadante que contiene el ADN y colocarlo en los tubos con membrana. Incubar a temperatura ambiente por 2 min.
- **8.** Centrifugar por 30 seg y conservar el sobrenadante en un tubo etiqueta en hielo.
- **9.** Lavar dos veces con 650µl de la solución Wizard® SV Wash Solution. Centrifugar durante 2 min. en un tubo nuevo para eliminar el exceso de etanol.
- **10.** Centrifugar durante 2 min. en un tubo nuevo para eliminar exceso el exceso etanol.
- **11.** Colocar la membrana en un tubo nuevo y colocar 100µl de agua libre nucleasas. Incubar a temperatura ambiente por 1 min y centrifugar a velocidad máxima por 1 min.
- **12.** Inmediatamente colocar en hielo hasta almacenar a -20°C.

#### **Anexo 3. Preparación y electroforesis en gel de agarosa**

#### **Preparación del gel (1%)**

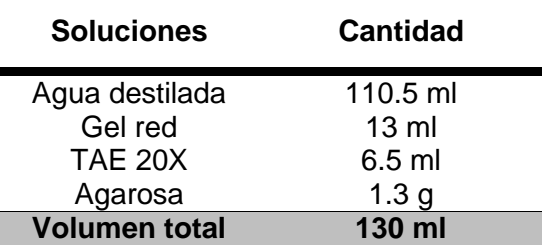

- Preparar el molde para el gel, cerrando los extremos con los topes de caucho, para que no se salga la agarosa y colocar los peines necesarios en las ranuras laterales que dispone el molde
- En un matraz mezclar todas las sustancias mencionadas en la tabla anterior: agua destilada, gel red y TAE 20X, cantidades para un volumen total 130ml, mezclar agitando con la mano
- Llevar al microondas por 30 segundos y agitar nuevamente
- Repetir el paso anterior hasta que esté completamente homogéneo
- Dejar enfriar y colocar la mezcla en el molde hasta que se solidifique y sacar los peines y los topes
- Colocar el molde con el gel en la cámara de electroforesis y llenar con buffer TBE  $1X$
- Cargar en cada pocillo del gel la muestra correspondiente y también el marcador con determinado peso molecular
- Colocar la cubierta y los cables correspondientes de la fuente de corriente
- Configurar el equipo: 80 voltios y 300mA, por aproximadamente 3 horas
- Sacar el gel y tomar la foto para observar las bandas

#### **Anexo 4. Preparación del gel de poliacrilamida**

#### **Preparación y ensamblado de los vidrios:**

- Lavar los vidrios de tal manera que queden libres de cualquier residuo de grasa, enjuagar con agua desionizada
- Lavar de igual manera los espaciadores, peineta.

#### **Preparación del gel:**

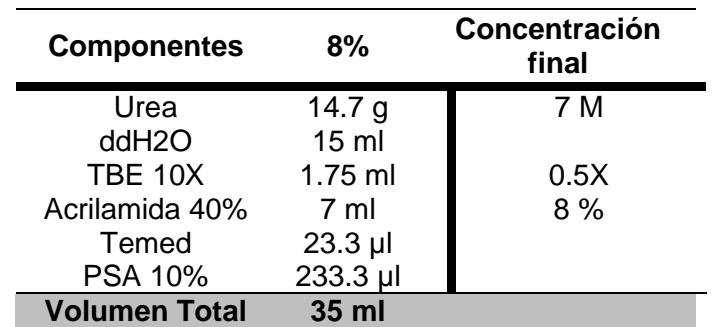

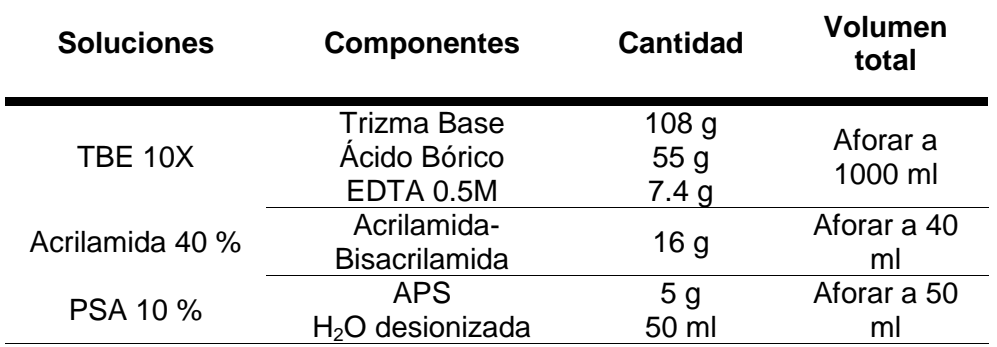

- Las sustancias descritas en la tabla anterior, excepto el TEMED y persulfato de amonio (PSA), se disuelven en baño maría a 40-45 ºC durante 10 minutos.
- Enfriar a temperatura ambiente sin dejar de mezclar la solución.
- Adicionar luego el TEMED y PSA 10%, mezclar y colocar la solución en los vidrios armados previamente, evitando la formación de burbujas
- Colocar la peineta para la formación de pocillos y dejar polimerizar horizontalmente durante 1-2 horas.
- Colocar los vidrios con el gel en la cubeta de electroforesis
- Llenar la base y parte superior de la cubeta con buffer TBE 0.5X
- Con jeringa quitar los residuos de urea de cada pocillo
- Colocar con una micropipeta las muestras en los pocillos del gel
- Colocar también el marcador de peso molecular, escalera alélica de referencia, control positivo y control negativo.
- Tapar la cubeta de electroforesis
- Iniciar la electroforesis bajo las siguientes condiciones: 120 V, 300mA, por 14 horas.

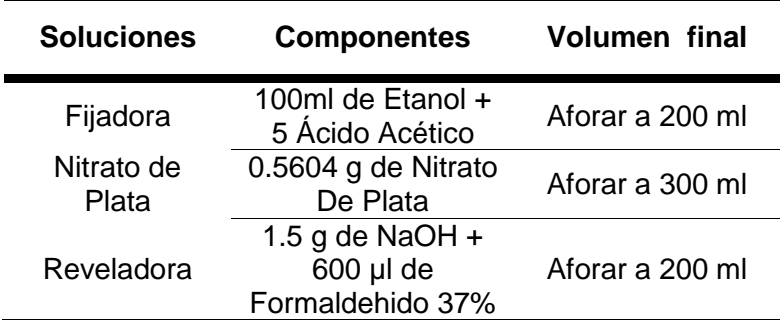

#### **Anexo 5. Tinción del gel de poliacrilamida mediante Nitrato de Plata**

- Preparar las soluciones mencionadas en la tabla anterior
- Luego de la electroforesis colocar el gel en un bandeja con 200ml de Solución Fijadora durante 15 minutos
- Agregar 500ml de agua desionizada para diluir hasta 1X la Solución Fijadora, mantener por 15 minutos
- Enjuagar con agua desionizada por 10 min. Dos veces y guardar la solución anterior
- Colocar 300ml de solución de Nitrato de Plata durante 35 minutos, bajo total oscuridad y con movimientos constantes
- Enjuagar por tres veces con agua desionizada. Cada lavado por 2 minutos
- Colocar 250ml de la solución Reveladora hasta observar bandas (3-10 minutos)
- Descartar la solución Reveladora y añadir la solución Fijadora 1X reutilizada del paso inicial para detener el proceso de revelado por 5 minutos
- Desechar y lavar el gel con agua desionizada durante 2 minutos
- Colocar el gel en una lámina de acetato y fotografiar para su análisis